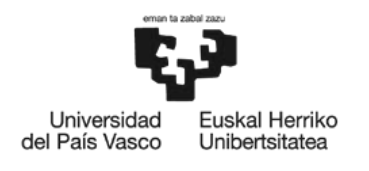

**BILBOKO INGENIARITZA ESKOLA** ESCUELA<br>DE INGENIERÍA<br>DE BILBAO

# INDUSTRIA ELEKTRONIKAREN ETA AUTOMATIKAREN INGENIARITZAKO GRADUA

# **GRADU AMAIERAKO LANA**

Ibilgailu elektrikoen propultsio-sistemen FPGA bidezko denbora errealeko simulazioa

### *I. DOKUMENTUA: MEMORIA*

**Ikaslea**: Oihane Cuñado Díaz

**Zuzendaria:** Ibarra Basabe, Edorta

**Kurtsoa:** 2018-2019

**Data:** 2019/05/15

## Laburpena

Azkenengo urteetan atmosferara egindako kontrolik gabeko isuriek aldaketa klimatikoa areagotu dute. Horren efektuak nabariak dira gaur egun, planetaren batezbesteko tenperatura igo egin baita, eta honek eragiten dituen ondorioak inoiz baino gehiago antzematen dira, airearen kalitatea murriztuz eta, bestetik, lehorteak, uholdeak zein poloen desizozteak eraginez. Arazo honen aurrean, mundu-mailan atmosferara isuritako negutegigasen kontrola handitu da. Gaur egun, errepideko garraioa (barne-errekuntzako ibilgailuak) garraio sektorearen negutegi efektuko emisioen % 75aren arduraduna da. Sortu den kontzientzia hau dela bide, ibilgailuen elektrifikazioak interes handia sortu du komunitate zientifikoan. Zero emisiodun automobilak garatzea da gaur egun helburu.

Konbustiozkoekin konparatuz, abantaila ugari eskaintzen dituzte ibilgailu elektrikoek. Hala ere, autonomia da ibilgailu horiek daukaten desabantailarik esanguratsuena. Propultsio-sistema ibilgailu elektrikoen osagai nagusia dela jakinda, abia-puntu moduan, horren eraginkortasuna hobetzeko soluzioak ikertu behar dira. Horretarako, garrantzitsua da horien simulazio-modeloak diseinatzea, hutsegiteak eta sistemaren ezaugarriak ongi aztertzeko proputsio-sistemen prototipo fisikoak eraiki aurretik. Hori guztia ahalbidetzeko, lan honetan APERT ikerkuntza-taldearentzat baliagarria izango den ibilgailu elektriko baten propultsio-sistemaren denbora errealeko modeloa martxan jarri da. Horretarako, Opal-RTren RT-Lab plataforma erabili da. Plataforma horren bidez, potentziasistemaren kontrola, errendimendua eta galerak aztertu ahal izango dira gida-ziklo luzeetan zehar denbora errealean.

### Resumen

En los últimos años ha aumentado la emisión a la atmósfera de gases de efecto invernadero. Por ello, sus efectos son significativos hoy en día, aumentando la temperatura media del planeta y sufriendo las consecuencias que ello conlleva. Se está reduciendo la calidad del aire y, adems, como consecuencia de ello se están provocando sequas, inundaciones y el derretimiento de los polos.

Frente a este problema, la comunidad internacional está aumentando los controles en las emisiones de los gases a la atmósfera. Hoy en día, el vehículo de combustión es el responsable del 75 % de las emisiones de dichos gases en el sector transporte. Por ello, entre la comunidad científica ha crecido la idea de la necesidad de la electrificación del sector.

Las considerables ventajas que ofrece el vehculo eléctrico frente al de combustión son la principal razn para optar a favor de la electrificación de este. Sin embargo, la desventaja más significativa de estos vehículos es la autonomía. Por esta razón, es necesaria una mayor labor de investigacin en este campo y, así, mejorar la eficiencia de estos vehículos. Para ello, es necesario centrar la atención en el sistema de propulsión, ya que es el elemento principal del vehículo. Por ello, es esencial poder analizar el comportamiento del sistema por medio de una herramienta de simulacin antes de crear el prototipo físico.

En este trabajo se ha puesto en marcha un modelo en tiempo real del sistema de propulsin de un coche elctrico para el grupo de investigación APERT. Para ello, se ha utilizado la plataforma RT-Lab de Opal-RT, por la cual se podrá analizar el control, rendimiento y las pérdidas en largos ciclos de conducción.

### Abstract

Over the last years, an uncontrolled emission of the greenhouse effect gases has notoriously increased the effects of the climate change. Nowadays, the most relevant consequence is the rise of the average temperature of the planet. But there are also other consequences, namely, the reduction on the quality of the air, producing drought, floods and pole thawing. This problem has to be faced worldwide and this is why it has been made a stricter control of the emission for those gases. Currently, internal combustion vehicles are the responsible of the 75% of transport emissions. For this reason, the electrification of the vehicles has become a relevant topic for the scientist community, targeting the production of zero-emission vehicles.

The reasons to opt in favour of the electrification of the transport are the considerable advantages that the electric vehicles offer comparing them with the combustion ones. However, it is the autonomy the most important disadvantage of the electric transport. For this reason, more research has to be done in order to improve its efficiency. Being the propulsion-system the main element of the vehicle, it is essential to focus on it. Firstly, it is important to have the chance to simulate it before building the physic prototype, that way, failures and characteristics of the model could be analysed.

In this project a complete model of a propulsion-system has been integrated in real time for the APERT research team so that it would be valuable for succesive research works. An OP4510 platform of OPAL-RT has been used to develop the model. This tool will allow the analysis of the control, the efficiency and the loses of the model in long driving-cycles.

## Akronimoen zerrenda

APERT: Applied Electronic Research Team BEV: Battery Electric Vehicle CPSR: Constant Power Speed Region CPU: Central Processing Unit DC: Direct Current eHS: Electric Hardware Solver FCV: Full Cell Vehicle  $f f_d$ ,  $f f_q$ : feed-forward FOC: Field Oriented Control FPGA: Field-programmable Gate Array HEV: Hybrid Electric Vehicle HiL: Hardware-in-the-Loop I/O: Input/Output ICEV: Internal Combustion Engine Vehicle IM: Induction Machine IPCC: Intergovernamental Panel on Climate Change IPMSM: Interior Permanent Magnet Synchronous Machine MBD: Model-based Design PF: Prefilter PHEV: Plug-in Hybrid Electric Vehicle PI: Proportional Integral PMSM: Permanent Magnet Synchronous Machine ppm: parts per million PWM: Pulse Width Modulation RCP: Rapid Control Prototiping REE: Rare Earth Element SM-PMSM: Surface Mounted Permanent Magnet Synchronous Machine SRM: Switched Reluctance Machine UNFCCC: United Nations Framework Convention on Climate Change VHDL: Very High Speed Integrated Circuit

## Sinboloen zerrenda

 $V_{dc}$ : Busaren tentsioa  $v_u, v_v, v_w$ : Estatoreko tentsioak  $i_u, i_v, i_w$ : Estatoreko korronteak  $R_s$ : Estatoreko harilkatuaren erresistentzia  $\Psi_{U}, \Psi_{V}, \Psi_{W}$ : Estatorea induzitutako fase bakoitzaren fluxu magnetikoa  $\Psi_{PM}$ : Errotoreko iman iraunkorrek estatorean induzitutako fluxu magnetikoa θ: Errotorearen posizio elektrikoa  $\theta_m$ : Errotorearen posizio mekanikoa  $L_i$ : Estatoreko induktantzia  $v_{bem_{f,u}}$ ,  $v_{bem_{f,v}}$ ,  $v_{bem_{f,w}}$ : Errotoreak sortutako idar elektroeragilea  $w_e$ : Errotorearen abiadura elektrikoa wm: Errotorearen abiadura mekanikoa  $v_d$ ,  $v_g$ : d eta q planoetako estatoreko tentsioak  $i_d,\,i_q\!\!:$ d eta q planoetako estatoreko korronteak  $L_d$ ,  $L_q$ : d eta q planoetako estatoreko induktantziak P: Motorraren polo kopurua Tem: Momentu elektromagnetikoa  $T_{em}^{\ast}$ : Erreferentziazko momentu elektromagnetikoa  $i_d^\ast,\,i_q^\ast\colon$ d eta q planoko erreferentziazko korronteak  $EMF_{(d/q)}$ : Indar elektroeragile induzituak eragindako perturbazioa  $K_p$ : Erreguladorearen konstante proportzionala  $K_i$ : Erreguladorearen konstante integratiboa b, c: Prefiltroaren poloak

# Aurkibidea

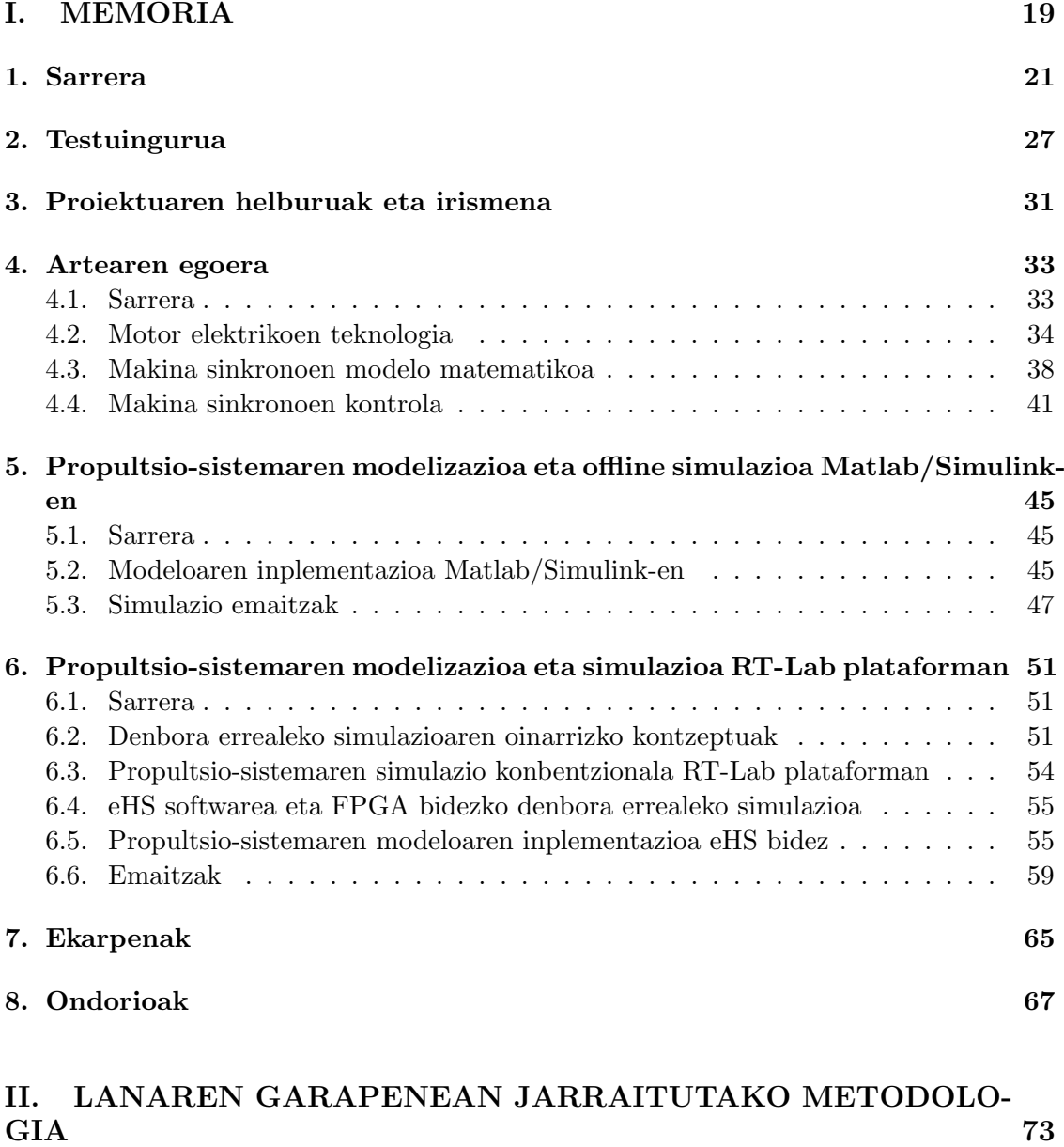

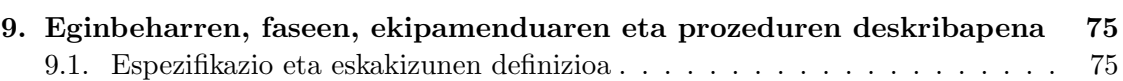

### 14 AURKIBIDEA

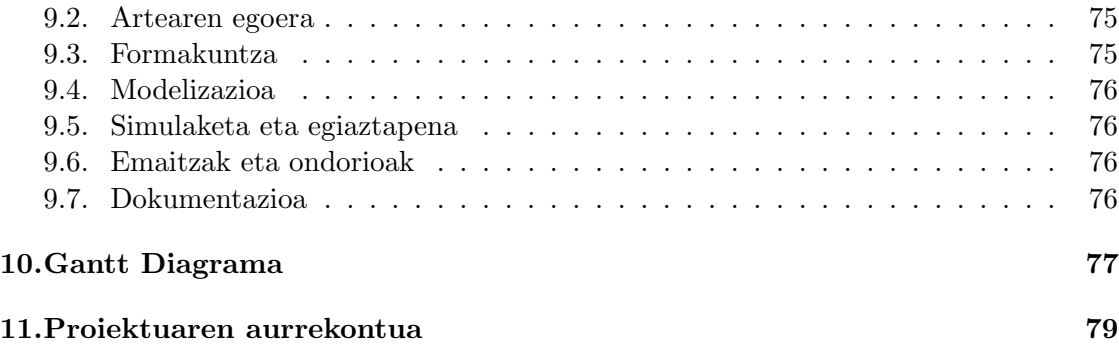

# Irudien zerrenda

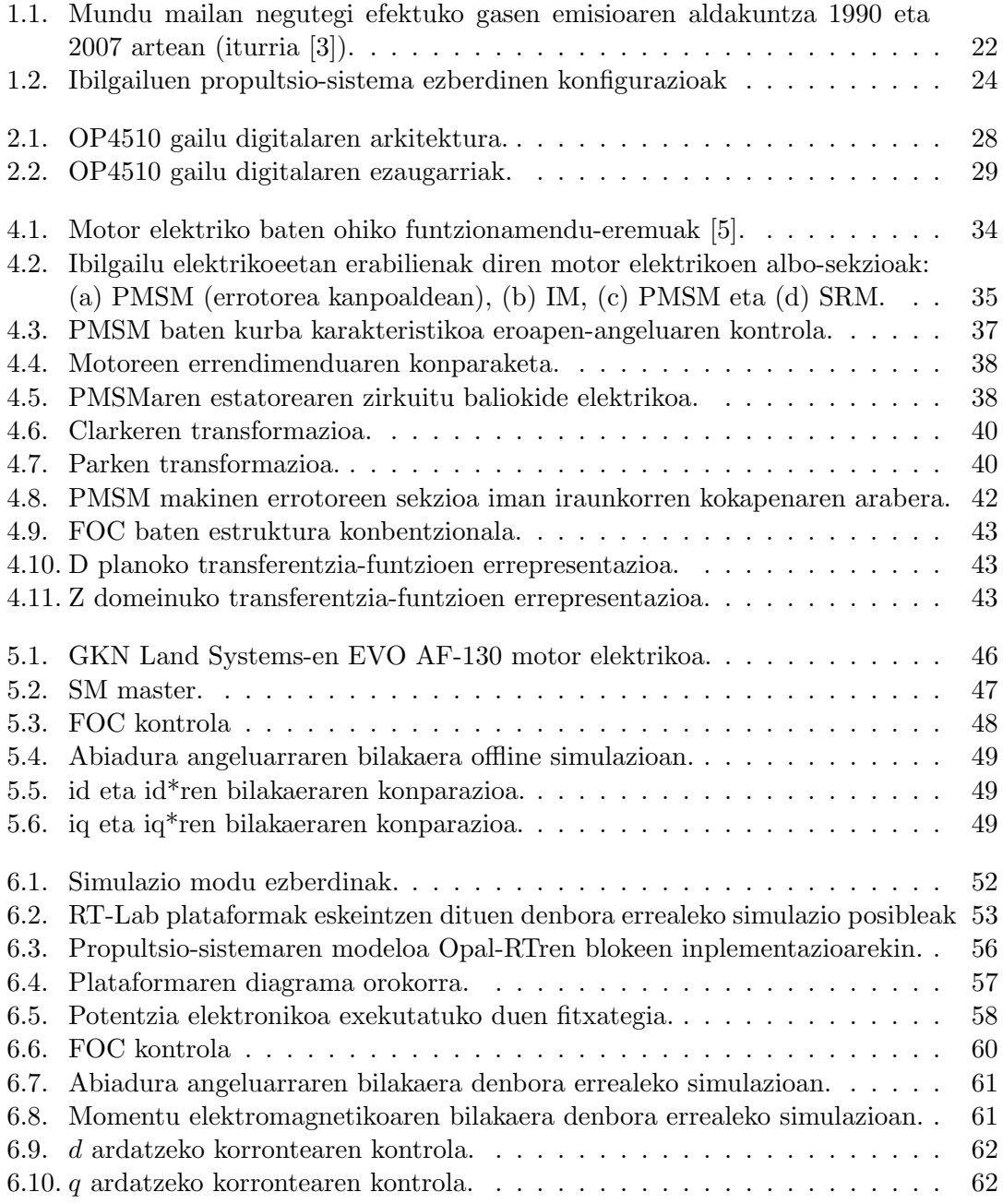

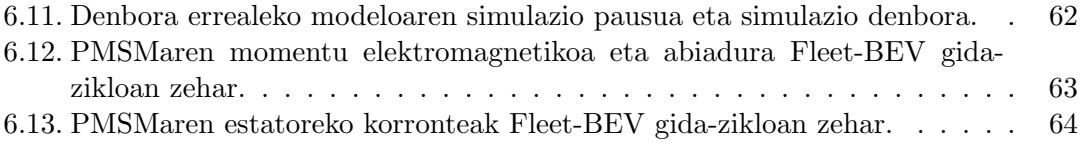

# Taulen zerrenda

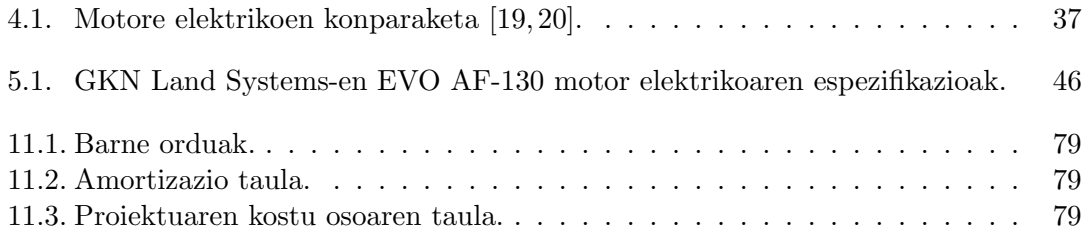

### TAULEN ZERRENDA

# I. atala MEMORIA

### 1. kapitulua

### Sarrera

Azkenengo hamarkadetan atmosferara isuritako negutegi efektuko gasak direla eta aldaketa klimatikoa areagotu da. Horren efektuak nabariak dira gaur egun, horregatik atmosferara isuritako negutegi-gasen kontrola areagotu da. Planeta osoan eragina duen fenomenoa denez, gaia nazioarteko arazo politiko bezala abordatzen hari da. 1988. urtean Ingurumenerako Nazio Batuen programak eta Munduko Antolaketa Meteorologikoak klima aldaketari buruzko panel intergubernamentala ezarri zuten (IPCC, Intergovernmental Panel on Climate Change), ezaguera zientifikoaren bidez klima aldaketaren alderdi ezberdinen gainean ebaluazioak egiteko, ingurunean zein ekonomian eta gizartean, hain zuzen ere [1].

Esan bezala, klima aldaketaren arazoaren jatorria da atmosferan negutegi efektuko gasen kontzentrazioaren hazkundea, gas hauen kontrolik gabeko isurketak direla bide. Arazo honek planetaren batezbesteko tenperatura igotzea eragin du. Gasen kontzentrazioaren balio hori estimatzeko helburuarekin, atmosferan  $CO_2$ -aren presentzia neurtzen da ppm-tan (parts per million), non balio egokia 250-350 bitartekoa den [2]. Tarte horretatik aurrera, airearen kalitatea murriztu egiten da, osasunerako kaltegarri bihurtuz; lehorteak, uholdeak zein poloen desizoztea suposatzen du. Iraultza industriala baino lehen (1780an), CO2-aren kontzentrazioa 280 ppm-koa zen. 1990ean, berriz, 353 ppm-ko balioa erregistratu zen eta urtero 1.8 ppm-ko erritmoarekin handitzen joan da, 2017an historikoki ezagutu den zifrarik handienera lortu arte, hori da, 403 ppm. Horrela jarraituz gero, 2050. urterako 550-700 ppm-ko balioa estimatzen da. Ondorioz, batazbesteko tenperatura 1,4-5,8 ◦C igoko litzateke [2].

Egoera honi aurre egiteko, 1992an Kiotoko Protokoloa sinatu zen, UNFCCCean (United Nations Framework Convention on Climate Change), herrialde industrializatuek klima aldaketan eragina duten emisioak % 5,2ean murrizteko helburuarekin 2008-2012 periodoan (1990ko emaitzak erreferentziatzat hartuz). Alde horretatik, 1.1. irudian ikus daiteke protokoloa aplikatzean herrialdeen emisioek izan duten bilakaera [3].

Garraioaren sektoreak munduko petrolio-produkzioaren % 49a kontsumitzen du [4]. Gainera, gaur egungo tendentzia jarraitzen bada, 2038rako petrolioa agortuta egongo dela diote egindako zenbait ikerketek [5]. Errepideko garraioa negutegi efektuko emisioen % 75aren arduradun da garraio sektorean [6]. Alde horretatik, erregai fosilek hainbat desabantaila dituzte, hala nola beraien prezioaren ziurgabetasuna, baliabideen urritasuna eta ingurumen inpaktuak [5].

Automobilaren elektrifikazio (partziala edo totala) indarra hartzen hari da aipatu-

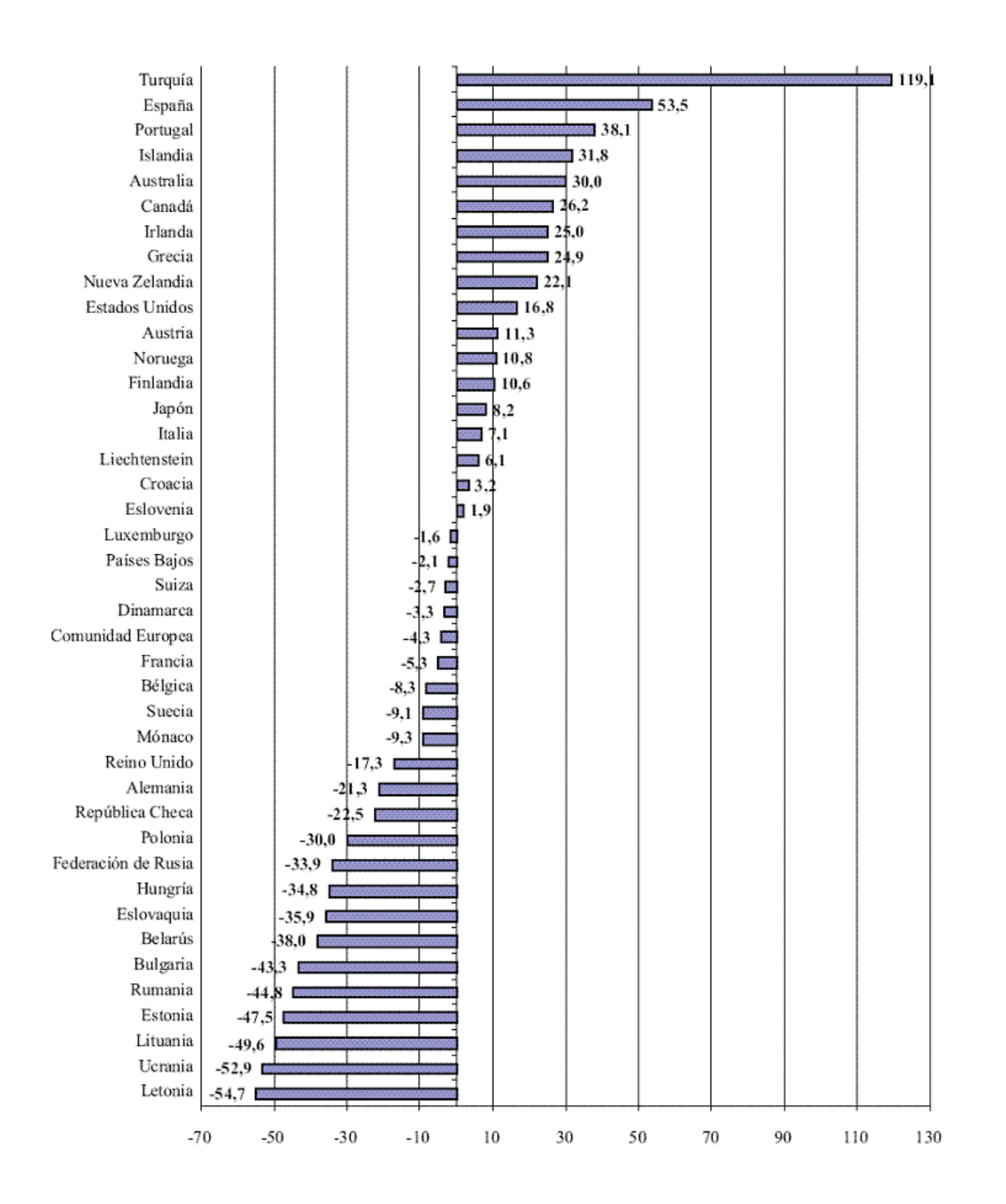

1.1. irudia: Mundu mailan negutegi efektuko gasen emisioaren aldakuntza 1990 eta 2007 artean (iturria [3]).

tako arazoei aurre egiteko aukera ematen duen teknologia delako. Alde horretatik, bai ibilgailu elektriko zein hibridoak kontsideratzen dira aurretik azaldutako ingurugiro arazoak murrizteko. Nahiz eta kontzeptu berria ez izan, ibilgailu elektrikoaren ideia 90eko hamarkadan berrabiaratu zen, barne-errekuntzako motor konbentzionalek (ICEV) energia mekanikoa lortzeko behar duten diesela edo gasolina ekoizteko behar diren erregai fosilak agortzen hasi zirelako. Hala ere, teknologia elektrikoa ez zen guztiz zabaldu XXI. mendera arte, batez ere beharrezko aurrerapen zientifikoak ez zirelako eman [7]. Alde horretatik, potentzia-elektronikan oinarritutako propultsio-sistema elektrikoek zein energia biltegiratzeko sistemek interes handia sortu dute komunitate zientifikoan [8]. Etorkizunari begira, garraio sektorearen helburua da zero emisiodun automobilak ekoiztea [9].

Propultsio-sistema da ibilgailu elektrikoen edota hibridoen osagai nagusia. Alde horretatik, topologia ezberdinak existitzen dira, baina hurrengoak dira ohikoenak  $^{1}$ :

1. Hibrido serie konfigurazioa (series HEV, Hybrid Electric Vehicle).

HEVaren errekuntzako motorraren eraginkortasuna optimizatzeko propultsio-sistema elektriko bat du topologia horrek paraleloan (1.2. irudia, b konfigurazioa), bateria elektriko txiki batekin. Era horretara, algoritmo energetiko batzuek zehaztuta motor elektrikoak lagundu egiten dio konbustiozko motorrari. Ez da konfigurazio entxufagarria, hori da, balaztatze erregeneratiboaren bidez kargatzen da bateria. Konfigurazio hau ICEVa (1.2. irudia, a konfigurazioa) baino eraginkorragoa da, baina kasu honetan ibilgailua erregai likidoez elikatuta dago ere.

2. Hibrido serie entxufagarri konfigurazioa (PHEV, Plug-in Hybrid Electric Vehicle).

PHEVaren kontzeptua HEVarenaren ia berdina da, baina bateria sare elektrikotik kargatzeko aukera ematen du (1.2. irudia, c konfigurazioa), bateriaren tamaina handiagoa izanik, autoaren propultsore elektrikoaren autonomia hobetuz.

3. Hibrido paralelo konfigurazioa (parallel HEV, Hybrid Electric Vehicle).

Hibrido paralelo konfigurazioetan, gurpilen propultsioa guztiz elektrikoa da, baina konbustiozko motor bat erabiltzen da, sorgailu elektriko batekin batera, bateriak beharrezkoa denean kargatzeko. Era horretara, ibilgailuaren autonomia luza daiteke.

4. Konfigurazio guztiz elektrikoa (BEV, Battery Electric Vehicle).

BEV ibilgailu elektrikoa (1.2. irudia, d konfigurazioa), Full Electric konfigurazio bezala ere ezagutzen direnak, ibilgailua propultsatzeko behar duen energia guztia bateria handi batetatik hartzen dute, sare elektrikoaren bidez kargatu behar dena.

Balaztatze erregeneratiboa oso garrantzitsua da teknologia honetan, kotxearen autonomia % 10-25an handitu baitaiteke horri esker [11].

5. Erregai-pilan oinarritutako ibilgailuak (FCV, Full Cell Vehicle).

Beste aukera intesresgarri bat da FCVa; erregai-pila bat erabiliz (gas naturalean edo hidrogenoan oinarritutakoa), elektrizitatea lortzen da elektrolisiaren bidez [11].

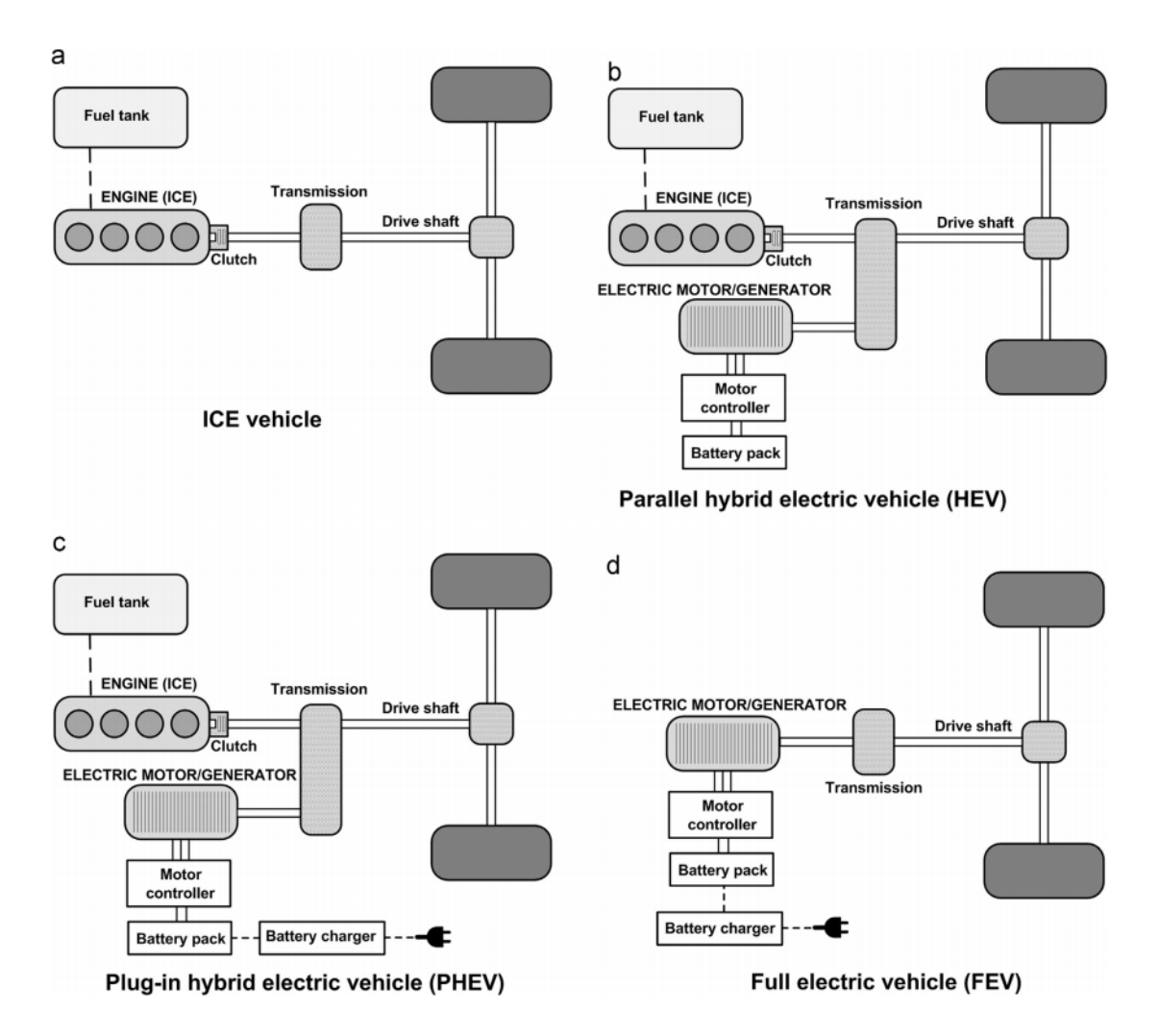

1.2. irudia: Ibilgailuen propultsio-sistema ezberdinen konfigurazioak

Konfigurazio horiek guztiek elementu komun bat dute. Potentzia-bihurgailu baten bidez eta kontrol-algoritmo zehatzei esker, baterietan dagoen energia atontzen dute. Horrela, motorrean beharrezkoa den momentu elektromagnetikoa sortuko da. Era berean eta ibilgailua balaztatzean, motor elektrikoa sorgailu moduan lan egingo du bateriaren karga ahalbidetzen ibilgailuaren autonomia handituko duena [12]. Nahiz eta aurretik azaldu bezala hainbat konfigurazio posible dauden, lan honetan landuko diren simulaziomodeloetan ibilgailu guztiz elektrikoaren konfigurazioa aztertuko da, APERT ikerkuntzataldearen ikerkuntza-interesak kontuan hartuta.

Ibilgailu elektrikoak konbustiokoekin alderatuz dituen abantailak nabarmenak dira [13]:

• Tamaina eta pisu txikiagoko propultsio-sistema dute.

<sup>1</sup>Hala ere, literatura zientifikoan beste hainbat topologia-mota aurki daitezke, hala nola [10] artikuluan azaldutakoa.

- Eraginkortasuna nabarmen handiagoa da, ICEV-etan errekuntzatik lortutako energiaren %15-18 -koa bakarrik aprobetxatzen duten bitartean, BEV-ek energiaren %60-70 aprobetxatzeko gai dira.
- Muntaia sinpleagoa da eta baita ere ibilgailuaren mantenua, motor elektrikoaren bizi-zikloa konbustiozkoarena baino handiagoa delako.
- Propultsio-aukerarik garbiena da, kutsadura atmosferiko eta akustikorik gabea.
- Egituraz sinpleagoak dira, ez baita erregairik erretzen.
- Gidatzerakoan oso erosoak dira, ez dutelako ez martxarik ezta lozagiarik behar.
- Kostu baxuagoa dute, elektrizitatea erregai fosilak baino merkeago baitago (naiz eta hasierako gastua handiagoa izan, epe luzera amortizatu egiten da).
- Bonifikazioak daude erabiltzaileentzat. Zirkulazio-zergetan % 75arteko murrizketak daude, eta hiri askok dohainiko aparkalekuak eskaintzen dituzte mota horretako ibilgailuentzat [14].

Hala ere, autonomia da teknologia honek duen arazo nagusia. Beraz, propultsiosistemaren eraginkortasuna hobetzeko soluzioak ikertu behar dira. Motor elektrikoei dagokionez, eraginkortasun altutik aparte, potentzia-dentsitate handiak lortu behar dira, erantzun dinamiko onarekin eta fidagarritasun handiarekin batera [15].

Simulazioaren papera garrantzitsua da sistema horien diseinu-prozesuan. Propultsiosistemen prototipo fisikoak eraiki aurretik, garrantzitsua da fidagarriak eta zehatzak diren simulazio-modeloak eraikitzea, horien bidez diseinuan hutsegiteak detektatzeko edota sistemaren ezaugarriak ongi aztertzeko. Alde horretatik, interesgarria da simulaziorako kalkulu gaitasun handia duen plataforma bat izatea, simulazio luzeak zehaztasunez egin ahal izateko (adibidez, sistemaren modeloari gida-zikloak ezarriz), ibilgailuaren autonomia eta eraginkortasuna aurreikusteko. Hori guztia ahalbideratzeko, lanaren helburua da ibilgailu elektriko baten propultsio-sistemaren modeloa denbora errealean simulatzea. Teknikoki oso erronka handia da, konputagailu konbentzionalek ez dutelako simulaketa hori denbora errealean gauzatzeko ahalmenik. Horretarako, lan honetan eHs software-a erabiliko da Opal-RTren OP4510 RT-Lab erremintan inplementatzeko. Era horretara FPGA batetan inplementatu ahal izango da modeloa, eta denbora errealeko exekuzioa bermatuko da.

1. kapitulua. Sarrera

### 2. kapitulua

## Testuingurua

Lan hau UPV/EHUko APERT (Applied Electronics Research Team) ikerkuntza-taldean burutu da. Zehazki, 24 kredituko borondatezko praktikak gauzatu dira APERT taldean<sup>1</sup>, kurtso batetako iraupena izan dutenak, gutxi gorabehera. Aukera hori baliatuz, lan sakona gauzatu ahal izan da potentzia-sistemen denbora errealeko simulazioaren inguruan. Horrez gain, formazioa jaso da motorren kontrolaren eta horien ezaugarrien inguruan, eta APERT taldearen dokumentazio ugari izan da eskura.

Bilboko Ingeniaritza eskolako irakasle, ikertzaile doktoregaiak zein doktoratu ostekoak eta gradu eta graduondoko ikasleek osatzen dute ikerkuntza-talde hau. Taldearen lan-ildo nagusiak hurrengoak dira:

- Administrazio publikoek finantzatutako Ikerkuntza eta Garapen (I+G) proiektuetan lankidetzak gauzatzea.
- Enpresetarako I+G proiektuak gauzatu, beti kontratupean eta taldearen ikerkuntza ildoen barne.
- Enpresetarako trebakuntza-ikastaroak, taldearen ikerkuntza lerroen inguruan.
- Aholkularitza teknikoa, azterketa teknikoak edo txostenak taldearen ikerkuntzarekin erlazionatutako gai ezberdinetan.
- Doktorego-tesiak, nazioarteko aldizkarietan argitalpenak, kongresuak eta patenteak gauzatzea.

Alde horretatik, bi dira taldearen ikerketa arloak. Alde batetik, zirkuitu birkonfigurafarriak eta System-on-Chip-ak; bestetik, energia bihurgailuentzako kontrol- eta potentziazirkuituak.

Zehazki, lan hau potentzia-sistemen diseinuan eta garapenean zentratzen den ikerketataldearen parte da. Gaur egun, APERT taldearen ikerketa-lerroak potentzia elektronikaren hurrengo esparruetan zentratuta daude:

• Ibilgailu elektrikoaren propultsio-sistemaren elektronika. Lerro honetan, potentziasistemen kontrola, bihurgailuen hozte-zirkuituak eta ibilgailu elektrikoan erabilitako potentzia-bihurgailuen hardwarea ikertzen dira, besteak beste.

 ${}^{1}$ Gradu amaierako lanari dagozkion 12 kredituez aparte.

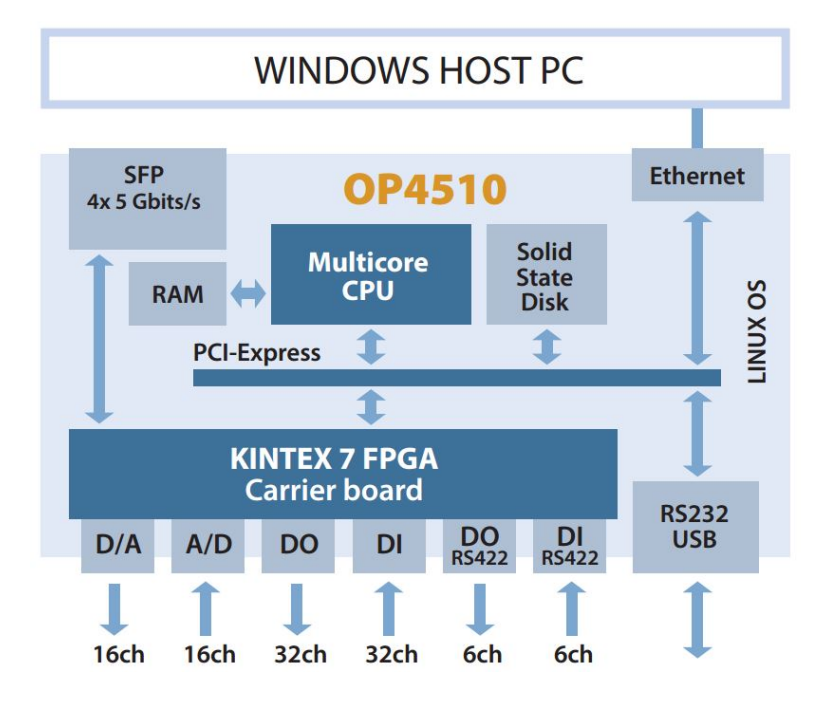

2.1. irudia: OP4510 gailu digitalaren arkitektura.

• Korronte zuzeneko transmisioa eta banaketa. Ikerkuntza-ildo honetan, itsas energiaren transmisioa eta banaketa sistemak garatzen dira.

Zehazki, gradu amaierako lan hau ibilgailu elektrikoen propultsio-sistemetarako denbora errealeko plataforma bat gauzatzea du helburu. Plataforma horren bidez posible izango da potentzia-sistema hainbat esparrutan aztertzea (kontrola, errendimendua, galerak, etab.) gida-ziklo luzeetan zehar.

Ibilgailu elektrikoetako motorren kontrol-algoritmoak aztertu eta nola funtzionatzen duten ikasi ondoren, denbora errealeko modeloaren inplementazioa gauzatu da lan honetan. Horretarako, OPAL-RT fabrikatzaile kanadiarraren RT-Lab OP4510 prestazio altuko denbora errealeko simulatzaile digitala erabili da. Honek OPAL-RT fabrikatzailearen ezaugarri eta erramintak konbinatzen ditu [16], RCP inguruneen garapena erraztu eta HiL (hardware-in-the-loop) diseinuak egiteko aukera emanez, eta baita ere simulazioak azkartzeko erremintak ere [17].

Gailua lau nukleoko Intel Xeon prozesadore batez eta FPGA Xilinx Kintex 7 batez eratuta dago. Honek, simulazio potentzia handia eskaintzen du, denbora errealean simulatzeko eta baita potentzia elektronikaren simulazioa mikrosegundotan simulatzeko. Kontrol algoritmoen inplementazioa, modeloetan oinarritutako diseinuak garatzen egiten da Matlab/Simulinken liburutegi estandarren bidez eta baita OPAL-RT zein Xilinx (XSG) liburutegiak erabiltzen. Honek guztiak, ingeniariarentzat algoritmoen garapena errazten du. Lan konkretu honetan, ibilgailuaren potentzia-sistema denbora errealean simulatzeko, potentzia-bihurgailua eta motorra RT-Lab gailuko FPGAn simulatuko dira, OPAL-RTrena den eHS software espezializatua erabiliz.

Gailuaren arkitektura 2.1. irudian erakusten da. Arkitektura honek denbora errealeko

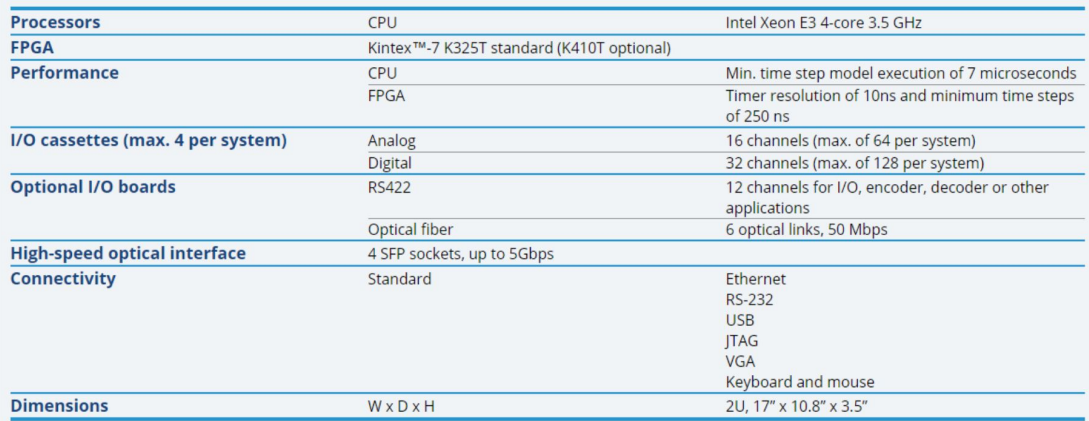

2.2. irudia: OP4510 gailu digitalaren ezaugarriak.

simulaketak egitea ahalbidetzen du, CPUan 10 us-ren azpitik eta 200 ns FPGAn. FPGA eta CPUaren arteko kosimulaketa posiblea da PCIexpress komunikazioaren bidez, datuak eta seinaleak oso azkar elkartrukatuz [16].

Azkenik, (2.2.) irudian OP4510 erramintaren ezaugarriak aurkezten dira. Aipagarria da eskaintzen dituen sarrera eta irteera analogiko eta digitalen kopurua, zeinekin mikroprozesadoreen denbora errealeko modeloak eta FPGA mundu errealarekin interkonektatu daiteke, ingurune RCP eta HiL konplexuen garapena ahalbidetuz. Hala ere, lan honetako irismena kontuan izanda ez dira sarrera/irteera horiek erabiliko, gauzatuko den modeloa guztiz birtuala izango baita.

2. kapitulua. Testuingurua

### 3. kapitulua

# Proiektuaren helburuak eta irismena

Lan honen helburu nagusia da denbora errealean exekutatzeko gaitasuna duen ibilgailu elektriko baten propultsio-sistemaren simulazio-modeloa gauzatzea eta modelo hori kalkulu-gaitasun altuko plataforma batetan exekutatzea. Horren arrazoia da oso luzeak diren gida-zikloen menpe ibilgailuaren propultsio-sistemaren ezaugarriak ebaluatu nahi direla, bai errendimenduari, galerei eta baita ere kontrolari dagokionez. Hori guztia kontuan hartuta, hauexek dira helburu nagusia lortzeko bete beharreko helburu espezifikoak:

- 1. Ibilgailu elektrikoaren propultsio-sistema osa dezaketen motor elektrikoak ezagutzea, beraien arteko ezberdintasunak identifikatuz eta egokiena den soluzioa aukeratuz.
- 2. Aukeratutako soluzioaren kontrola nola gauzatzen den ulertzea, artearen egoera aztertuz.
- 3. OPAL-RT fabrikatzailearen OP4510 plataforma ezagutzea eta ulertzea, bereziki, eHS softwareari dagozkion beharrezko jakintzak eskuratuz.
- 4. Modeloaren denbora errealerako inplementazioa OPAL-RT plataforman, gauzatutako modeloa FPGAn integratuz.
- 5. FPGAn gauzatutako modeloaren balioztatzea, mikrokontrolagailuan gauzatutako modelo batekin emaitzak gurutzatuz.

Beraz, proiektu honen irismena da etorkizunean APERT ikerkuntza-taldearentzat baliagarria izango den denbora errealeko propultsio-sistema baten modelo zehatza martxan jartzea, horretarako FPGA gailuek eta eHS bezalako potentzia-elektronikaren simulaziorako software espezifikoek eskaintzen dituzten abantailak aprobetxatuz.

3. kapitulua. Proiektuaren helburuak eta irismena

### 4. kapitulua

## Artearen egoera

### 4.1. Sarrera

Lan honen sarreran azaldu den bezala, ibilgailuen elektrifikazio partziala edo totala kontsideratzen da gaur egungo ingurugiro arazoak murrizteko soluzio teknologiko egoki bezala. Alde horretatik, motor elektrikoa eta bere kontrola dira propultsio-sistema elektriko edota hibrido horien elementu nabarmenenetakoak. Desiragarriak diren ezaugarri batzuk bete behar dituzte elementu horiek, hala nola [8, 10, 18]:

- Erantzun dinamiko azkarra izatea, bai abiadurari dagokionez (azelerazio handiak), eta baita momentu elektromagnetikoaren aldaketa azkarrei dagokienez, ibilgailuaren portaera dinamikoari erantzuna emanez.
- Potentzia-dentsitate altua izatea, momentu elektromagnetiko handiak sortzeko gaitasunarekin batera. Potentzia-dentsitate altua oso garrantzitsua da, bereziki, ibilgailu hibridoetan, motor elektrikoa muntatzeko dagoen espazio librea oso txikia delako.
- Fidagarritasun altua, ibilgailuaren funtzionamendu jarraitua bermatzeko eta mantentze-kostuak murrizteko.
- Kontrol-algoritmo egokiak, momentu elektromagnetikoa funtzionamendu-eremu guztian zehar (4.1. irudia) era egokian kontrolatzeko, momentu elektromagnetikoaren aldaketa leunak inposatuz (gidariaren konforta), funtzionamendu-egoera bakoitzean galerak minimizatzeko.
- $\bullet$  Zarata akustiko baxua, bidaiarien konforta hobetzeko<sup>1</sup>.
- Balaztatze erregeneratiboa ahalbideratzea, energia berreskuratuz bateriaren autonomia luzatuz.
- Gidatzea erosoagoa izateko, inertzia baxuak eta bibrazio txikiak.
- Eraikuntza sinplea eta kostuak ahalik eta murritzenak izatea.

Oro har, bi funtzionamendu-eskualde ezberdindu daitezke ibilgailu elektrikoen motorretan (4.1. irudia), hori da, momentu elektromagnetiko konstanteko eremua eta potentzia

<sup>1</sup>Kasu batzuetan zarata eza desabantaila bihurtzen da oinezkoen segurtasunean.

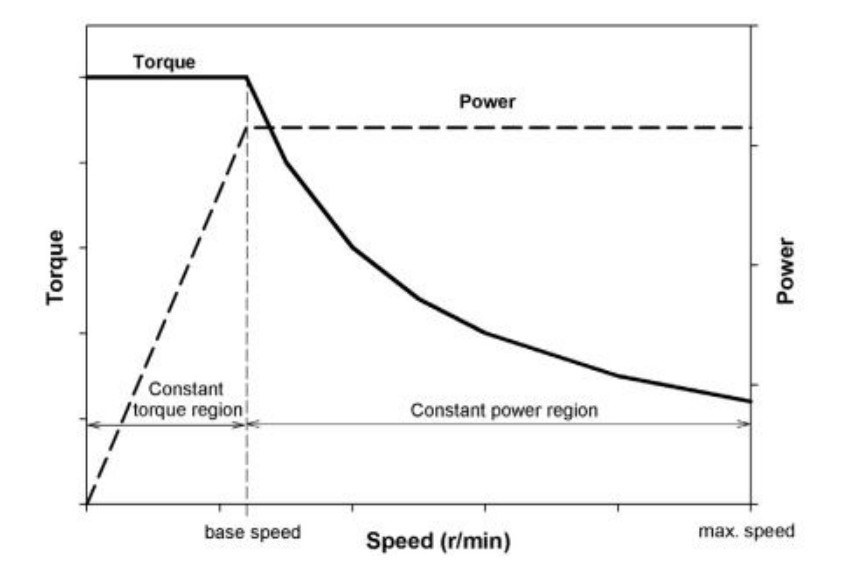

4.1. irudia: Motor elektriko baten ohiko funtzionamendu-eremuak [5].

konstanteko eremua (CPSR, Constant Power Speed Region). Abiarazten denetik abiadura nominalera heldu arte, motorrak momentu elektromagnetiko maximoarekin egiten dezake lan. Abiadura horretatik aurrera beharrezkoa da momentu elektromagnetiko maximoa mugatzea motorraren potentzia maximoa ez gainditzeko.

Funtzionamendu-kurbak ibilgailuan motorraren portaera eta funtzionamendu-mugak nolakoa izango diren adieraziko du. Alde horretatik, kurba horren itxura eta kurba horretan propultsio-sistemak puntuz puntu izango duen eraginkortasuna motorraren teknologiaren menpekoak izango dira, eta baita ere diseinuaren eta kontrol-estrategiaren araberakoak [8, 19]. Beraz, garrantzitsua da motorren aukera teknologikoen artearen egoeraren azterketa egitea, ibilgailu konkretu batentzako teknologia egokiena zein den zehaztu ahal izateko. Jarraian ibilgailu elektrikoetan erabiltzen diren motorren teknologia arruntenak azalduko dira, teknologia bakoitzak dituen abantailak eta desabantailak nabarmenduz.

#### 4.2. Motor elektrikoen teknologia

Estatorea eta errotorea dira makina elektriko baten osagai nagusiak. Estatorea makinaren atal estatikoa da eta errotorea aldiz, mugikorra. Makina elektriko baten aukeraketa aplikazioaren eskakizunen arabera egin behar da, aurretik aipatutako ezaugarriak kontutan hartuz. Ibilgailu elektrikoen sektorean erabiltzen diren propultsio-sistema elektriko nagusiak hurrengoak dira: korronte jarraituko motorrak (DC, Direct Current); indukziozko makinak (IM, Induction Machine; Iman iraunkorreko makina sinkronoak (PMSM, Permanent Magnet Synchronous Machine) eta erreluktantzia sinkronoko makinak (SRM, Switched Reluctance Machine). Motor horien albo-sekzioa 4.2. irudian azaltzen da.

• DC motorra. DC motorrak aproposak izan daitezke propultsio elektrikoko sis-

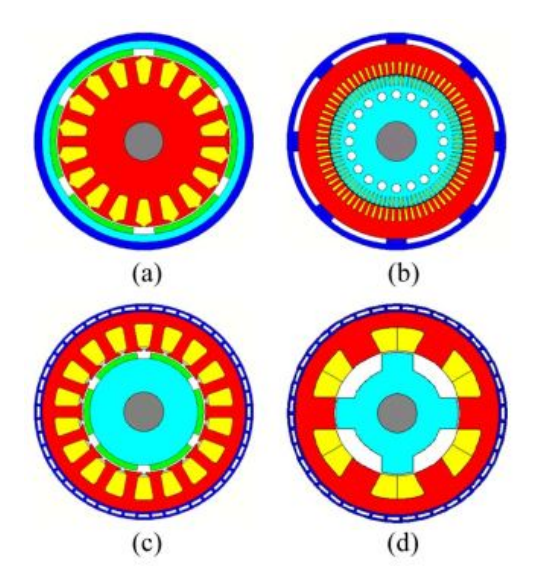

4.2. irudia: Ibilgailu elektrikoeetan erabilienak diren motor elektrikoen albo-sekzioak: (a) PMSM (errotorea kanpoaldean), (b) IM, (c) PMSM eta (d) SRM.

temetarako, eskeintzen duten momentu elektromagnetiko/abiadura erlazioa aproposagaitik, eta baita ere bere kontrola sinplea delako. Hala ere, tamaina handikoak izaten dira. Halaber, eraginkortasun eta fidagarritasun baxua izaten dute [10]. Motor mota honetan, korrontea delgen bidez ailegatzen da nukleora, delgetara konektatuta dauden eskuila batzuen etengabeko kontaktuaz. Honen arazoa da eskuiletan gertatzen den higadura. Ondorioz, mantenimendu handia eta gastu handia suposatzen du [10]. Arazo hau kritikoa denez, ez da teknologia hau kontsideratzen aztertzen hari garen aplikaziorako.

• IM, indukziozko makina. Indukziozko makinek aluminiozko edota kobrezko eroaleak dituzte errotorean, eta errotoreko fluxu magnetikoa indukzio bidez sortzen da. Automobilaren sektorean indar handia duen makina da, prezioa, fidagarritasuna eta sinpletasuna direla bide. Makina honek magnetizazio-korronte baxua behar du eremu ahultzearen operazio-eremuan. Horri esker, oso eraginkortasun altua du abiadura altuetan, kobre-galerak murriztu egiten direlako [20]. Beraz, oso teknologia interesgarria izan daiteke abiadura altuetan funtzionatzen duten ibilgailuentzako.

Hala ere, abiadura nominalaren inguruan errotorean sortzen diren galerak direlaeta eraginkortasuna murrizten da<sup>2</sup>. Halaber, beste desabantailak dira, hala nola, gainkargan operatzeko aurkezten dituzten mugak, makinako errotorean bero-galera gehigarriak eta magnetizazio-korronteak murrizteko aire-hutsune (air gap, ingelesez) txikia behar izatea.

• SRM, erreluktantzia konmutatuko makina. Erreluktantzia kommutatuko

<sup>2</sup>Potentzia-faktore baxuko arazoak konpontzeko, [21] artikuluan kontrol-teknika berriak proposatzen dira.

makinek poloak dituzte errotorean eta estatorean (estatoreko poloek bobinatuak dituzte, aurretik azaldutako makina-motek bezala). Estatoreko polo bat kitzikatzean, kitzikatutako polorantz mugitzen hasten da hurbilen duen errotoreko poloa, erreluktantzia minimoa duen posizioaren bila (induktantzia maximoa duen posizioa). Estatoreko poloak era egokian kitzikatuz kontrola daiteke makina horren momentu elektromagnetikoa [22].

Kostu baxua, fidagarritasuna (fabrikazio-sinpletasunagatik), lur arraroekiko independentzia eta hutsegite-tolerantzia intrintsekoa dira teknologia horren abantaila nagusiak [23]. Hala ere, makina-mota horrek baditu zenbait desabantaila beste teknologiekin konparatuz gero: uhindura oso altua sortzen dute momentu elektromagnetikoan, zarata akustiko altua, ez-linealtasun altua dute, makinaren diseinua eta analisia zailtzen dituena eta potentzia-bihurgailuak jasan behar dituen korronte-mailak handiak dira [ [20] eta [22]]. Ikusten denez, desabantaila hauek nahiko kritikoak dira autoen aplikaziorako.

• PMSM, iman iraunkorreko makina sinkronoa. Makina mota honetan, errotoreko fluxu magnetikoa errotorean kokatzen diren iman iraunkorrek sortzen dute, inongo eszitazioaren beharrik gabe. Iman iraunkorreko motor hauek IMen oso antzekoak dira, baina aplikazio honetarako bereizgarriak diren abantailak eskeintzen dituzte. Alde batetik, potentzia-dentsitate handia, bolumen eta pisu murriztua [24]. Bestalde, momentu/inertzia ratio handia, eraginkortasun- eta potenziafaktore altuak, momentu elektromagnetiko leuna sortzeko gaitasuna. Galera nagusiak estatoreko kobrean sortzen dira; beraz, hozte-sistema sinpleen bidez kanporatu daiteke galerek sortutako beroa [25]. Bestalde, abiadura hiru edo laukoiztu daiteke oinarrizko abiadurarekiko (base speed, ingelesez), potentzia bihurgailuaren eroapen-angelua kontrolatuz (eremu murrizketa, hori da, d ardatzean korronte negatiboa sartzea tentsioa limitatzeko), 4.3. irudian ikusi daitekeen moduan. Ondorioz, abiadura altuetan korronte gehigarri bat sartu behar denez, makinaren eraginkortasuna murrizten da. Hala ere, makina oso eraginkorra da ibilgailuaren abiadura nominalaren inguruan, hori da, ibilgailuak gehien erabiltzen duen abiaduraingurunean [22].

Hala ere, makina hauek duten desabantailarik esanguratsuena da lur arraroekiko (REE, Rare Earth Element) dependentzia. Alde horretatik, imanak eraikitzeko erabiltzen den aleazio arruntenak (NdFeB) neodimioa behar du [26]. Lur arraroen egungo hornitzailerik nagusiena Txina da [27], mundu mailan neodimioaren % 96 ekoitziz. REEdun produktuek prezioan % 600ko gorakada izan zuten [28], material horren eskaera eta hornidura-arazoak direla-eta. Hainbeste ustiatu dira non erreserbak totalaren % 40ra iritsi direla. Hala ere, meategi berriak aurreikusiten dira, baina produktiboak izatera heltzeko urte batzuk behar dituztenez [27] REEak agortzeko kezka dago. Bi aukera ditu industrial REEen menpekotasuna gainditzeko:

- Honegatik iraganean, ibilgailuen sektoreak lur arraroen beharrik ez duten iman iraunkorreko motor elektrikoak ekoiztea du helburu [29].
- Material hauek birziklatzeko ikerketak egin dira [30], eta etorkizunean idustriak hori bultzatu nahi du.
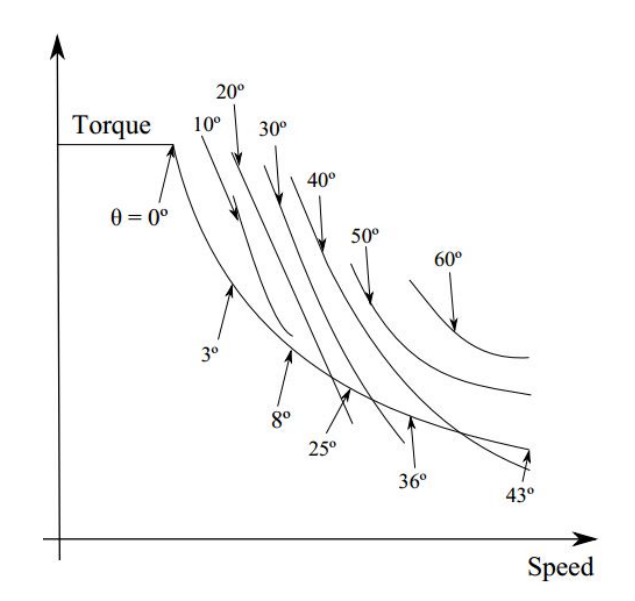

4.3. irudia: PMSM baten kurba karakteristikoa eroapen-angeluaren kontrola.

Aipatutako guztia laburtzeko, 4.1. taulan motorren konparaketa egiten da ezaugarririk garrantzitsuenak puntuatuz. Horretarako ezaugarriak batetik bostera ebaluatuak izan dira, puntuaziorik hoberena bost puntu izanik. Emaitzak ikusita, IMak hautagairik hoberena ematen du fidagarritasun altua eta kontrol erraza eskaintzen baitu produkziokostu baxuarekin. Hala ere, bere eraginkortasuna txikia da PMSMarekin konparatuta, baina egokia da abiadura altuetan. Makina honekin alderatu daiteken hautagaia SRMa da baina honek duen desabantailarik nagusiena momentu elektromagnetikoan sortzen den uhindura oso nabarmena dela da. Hemendik dator jasotako puntuazio baxua, kontrola oso konplexua bihurtzen delako.

|                           | <b>Brushed DC</b> | IM   | <b>PMSM</b> | <b>SRM</b> |
|---------------------------|-------------------|------|-------------|------------|
| Potentzia dentsitatea     | 2.5               | 3.5  | 5.0         | 3.5        |
| Eraginkortasuna           | 2.5               | 3.5  | 5.0         | 3.5        |
| Kontrola                  | 5.0               | 5.0  | 4.0         | 3.0        |
| Fidagarritasuna           | 3.0               | 5.0  | 4.0         | 5.0        |
| Teknologiaren heldutasuna | 5.0               | 5.0  | 4.0         | 4.0        |
| Kostua.                   | 4.0               | 5.0  | 3.0         | 4.0        |
| Guztira                   | 22.0              | 27.0 | 25.0        | 23.0       |

4.1. taula: Motore elektrikoen konparaketa [19, 20].

Ibilgailu elektriko baten propultsio-sistema diseinatzerakoan, eraginkorasuna eta potentzia-dentsitatea dira bilatzen diren ezaugarri desiragarrienak. Taulan ikusi daiteke nola honen puntuaziorik hoberena PMSMak duen. Gainera, momentu elektromagnetikoan uhindura txikia sortzen du kontrola behar bezala gauzatzen bada. Bestalde, hutsegite

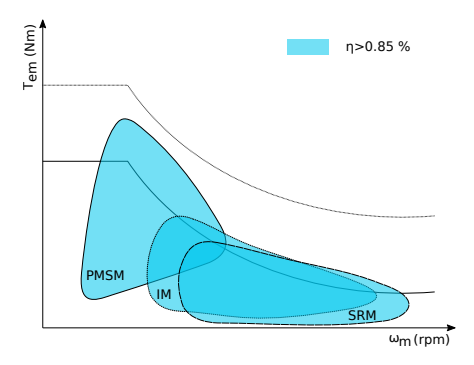

4.4. irudia: Motoreen errendimenduaren konparaketa.

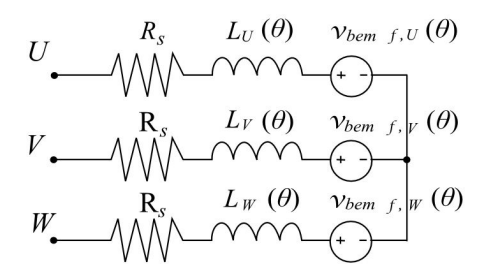

4.5. irudia: PMSMaren estatorearen zirkuitu baliokide elektrikoa.

tolerantzia altua du, teknologia oso mardula baita. 4.4. Irudian motorren errendimenduaren konparaketa egiten da, abiaduraren menpean. Bertan ikusi daiteke PMSM motor bat egokia dela propultsio-sistema elektrikodun ibilgailu baterako, abiadura ertainetan errendimendu altua bermatzen baitu, hain zuzen hirietan gidatzeko bilatzen dena [22].

Argi geratzen da errotoreko imanak eratzeko behar diren lur arraroak direla makinamota honen desabantaila nagusia. Aurrerago aipatutako dependentzia honek suposatzen duen arazoaz aparte, motorraren prezioa igotzea eragiten du, material magnetiko horiek garestiak baitira [22].

### 4.3. Makina sinkronoen modelo matematikoa

Hemendik aurrera PMSMaren modelo matematikoa azalduko da. Alde horretatik, iman iraunkorreko motor sinkrono baten estatorearen zirkuitu baliokidea azatzen da 4.5. irudian. PMSMaren ekuazio elektrikoak (4.1), (4.2) eta (4.3), estatoreko fase bakoitzean Ohmen legea aplikatuz lortzen dira, denborarekiko estatorean induzitzen den fluxu magnetikoaren aldakuntza kontuan hartuta.

$$
v_U = R_s \cdot i_U + \frac{d\Psi_U}{dt},\tag{4.1}
$$

$$
v_V = R_s \cdot i_V + \frac{d\Psi_V}{dt},\tag{4.2}
$$

#### 4.3. Makina sinkronoen modelo matematikoa 39

$$
v_W = R_s \cdot i_W + \frac{d\Psi_W}{dt},\tag{4.3}
$$

non  $v_U, v_V, v_W$  estatoreko tentsioak,  $i_U, i_V, i_W$ , estatoreko korronteak,  $R_s$ , estatoreko harilkatuaren erresistentzia, Ψ fluxu magnetikoa eta  $\Psi_{PM}$  errotoreko iman iraunkorrek estatorean induzitutako fluxu magnetikoa diren, hurrenez hurren,  $\theta$  errotorearen posizio elektrikoa izanik.

Fluxu magnetikoa estatoreko induktantziaren eta iman iraunkorrek sortutako fluxuaren menpekoa da, (4.4)-ren arabera.

$$
\Psi_j = L_j i_j + \Psi_{PM,j},\tag{4.4}
$$

Bestalde, (4.1), (4.2) eta (4.3) ekuazioak (4.4) espresioarekin operatuta hurrengoa lortzen da:

$$
v_U = i_U R_s + L_U(\theta) \frac{di_U}{dt} + v_{bemf,U},
$$
\n(4.5)

$$
v_V = i_V R_s + L_V(\theta) \frac{div}{dt} + v_{bemf,V},
$$
\n(4.6)

$$
v_W = i_W R_s + L_W(\theta) \frac{di_W}{dt} + v_{bemf,W},
$$
\n(4.7)

non induktantziek posizioaren menpekotasua izan dezakete, errotoreko imanak muntatuta dauden eraren arabera:

$$
L_U(\theta) = L_s + \Delta \cos(2\theta),\tag{4.8}
$$

$$
L_V(\theta) = L_s + \Delta \cos(2\theta + \frac{4\pi}{3}),\tag{4.9}
$$

$$
L_W(\theta) = L_s + \Delta \cos(2\theta - \frac{4\pi}{3}).
$$
\n(4.10)

Bestalde, errotoreak sortutako indar elektroeragilea errotorearen posizioaren menpekoa da:

$$
v_{bemf,U} = w_e \Psi_{PM,j} sin(\theta), \qquad (4.11)
$$

$$
v_{bemf,V} = w_e \Psi_{PM,j} sin(\theta + \frac{2\pi}{3}), \qquad (4.12)
$$

$$
v_{bemf,W} = w_e \Psi_{PM,j} sin(\theta - \frac{2\pi}{3}).
$$
\n(4.13)

PMSMaren atal elektrikoare modelo matematikoa sinplifikatzeko, hiru faseetik bi fasetara pasatzeko bektore eraldaketa gauzatu daiteke. Alde horretatik, makina elektrikoen kontrolean oso ezaguna den Clarkeren transformazioa (4.6. irudia) ezarriz gero, U, V, W fasetatik  $\alpha, \beta$  kordenatuak izatera pasatuko gara. Horretarako, hiru faseko magnitudeak adierazten dituen bektorea hurrengo matrizeaz biderkatu behar da:

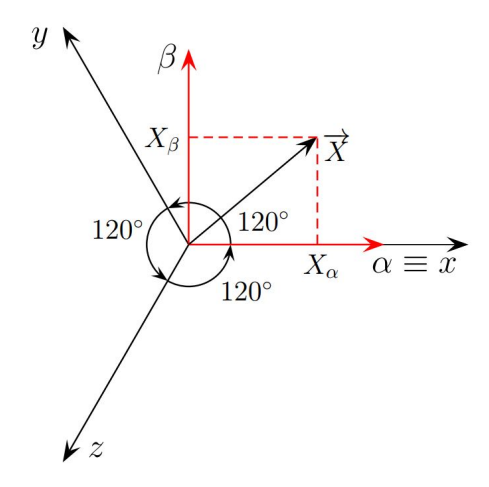

4.6. irudia: Clarkeren transformazioa.

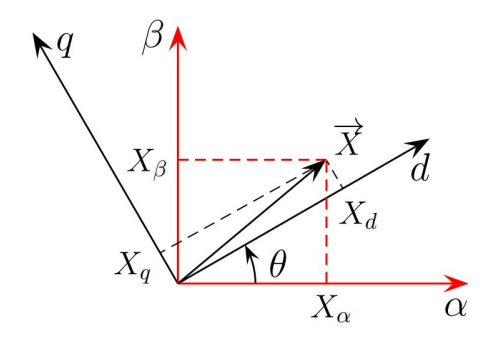

4.7. irudia: Parken transformazioa.

$$
\begin{bmatrix} X_{\alpha} \\ X_{\beta} \end{bmatrix} = \frac{2}{3} \begin{bmatrix} 1 & -\frac{1}{2} & -\frac{1}{2} \\ 0 & \frac{\sqrt{3}}{2} & -\frac{\sqrt{3}}{2} \end{bmatrix} \begin{bmatrix} X_U \\ X_V \\ X_W \end{bmatrix} . \tag{4.14}
$$

Era horretara,  $\alpha\beta$  planoan biratzen duen bektore bat lortzen dugu. Azkenik, oso ezaguna den Parken transformatua erabiliko da  $\alpha\beta$  sistema estazionariotik errotorrarekin batera mugitzen den sistema birakari sinkronora pasatzeko (4.7. irudia). Koordenatusistema errotorean dauden imanek sortutako fluxu magnetikoaren ardatzarekin lerrokatzen da. Horretarako, (4.15) erabili behar da.

$$
\begin{bmatrix} X_d \\ X_q \end{bmatrix} = \begin{bmatrix} \cos \theta_e & \sin \theta_e \\ -\sin \theta_e & \cos \theta_e \end{bmatrix} \begin{bmatrix} X_\alpha \\ X_\beta \end{bmatrix} . \tag{4.15}
$$

Transformazio horiek aplikatuz, horrelaxe geratzen da estatoreko tentsioen eta korronteen arteko erlazioa dq planoan:

#### 4.4. Makina sinkronoen kontrola 41

$$
v_d = R_s i_d + L_d \frac{di_d}{dt} - w_e L_q i_q, \qquad (4.16)
$$

$$
v_q = R_s i_d + L_d \frac{di_d}{dt} + w_e (L_q i_q + \Psi_{pm}),
$$
\n(4.17)

Azkenik, hauxe da motorrak sisteman sortutako momentu magnetikoa dq ardatzetan:

$$
T_{em} = \frac{3}{2} P\{\Psi_{pm} i_q + (L_d - L_q) i_d i_q\}.
$$
\n(4.18)

Ekuazio horretako lehenengo terminoak momentu magnetikoa adierazten du, eta momentu erreluktantea bigarrenak. Alde horretatik, fluxua errotoreko iman iraunkorren menpekoa da eta hauen kokapenaren arabera bi PMSM mota bereiz daitezke:

- Imanak azalean muntatutako PMSM makinak, (SM-PMSM, Surface Mounted PMSM). Makina horietan material magnetikoa errotorearen azalean kokatzen da. Imanen permeabilitate erlatiboa airearenaren antzekoa denez, magnetizazio-induktantzia berdinak edo oso antzekoak dira. Horrenbestez, d eta q ardatzek fluxudentsitate bera dute eta bakarrik momentu magnetikoa sortzen da,  $L_d = L_q$  delako.
- Imanak barruan montatutako PMSM makinak, (IPMSM, Interior Permanent Magnet Synchronous Machine). Kasu honetan, imanak errotorearen barrualdean kokatzen dira eta 4.8. irudian ikusi ahal denez, hainbat konbinazio posible daude. Imanak estatoretik geroz eta hurrunago kokatuz, Foucault korronte-galerak txikiagoak dira, beraz, imanak desmagnetizazio partzialak ekiditzen dira. Bestalde, d ardatzeko erreluktantzia, q ardatzekoa baino handiagoa da  $(L_d < L_q)$ . Arrazoi honegatik, momentu erreluktantea sortzea posible da  $i_d$  eta  $i_q$  korronteak kontrolatuz.

SM-PMSM makinek portaera dinamiko hobea daukate, estatoreko inertzia txikiagoa baitute. Gainera, fabrikatzeko errazago eta merkeagoak dira. IPMSM makinek aldiz, eremu-ahulketarako gaitasun hobea dute, eta bolumen-unitateko momentu elektromagnetiko gehiago sortu dezakete.

Bi aukera teknologikoek abantailak eta desabantailak dituzte. Hori guztia kontsideratuta, SM-PMSM motako motorraren modeloa integratzea aukeratu da lan honetan denbora errealeko plataforman.

### 4.4. Makina sinkronoen kontrola

Makina sinkronoen momentu elektromagnetikoaren kontrola FOC (Field Oriented Control) bezala ezagutzen den kontrolaren bidez gauzatu daiteke. Alde horretatik, makina sinkrono baten kontrolaren diagrama orokorra erakusten du 4.9. irudiak. Mota honetako kontrol estrategietan, erreferentziazko momentu elektromagnetikotik  $(T_{em}^*),$  abiadura mekanikotik eta busaren tentsiotik sortzen dira korronte optimoak diren $i_d^\ast$ eta  $i_q^\ast$ aldagaiak. Neurtutako korronteak dq planora eraldatzen dira Park eta Clarke transformatuen bidez. Estatoreko  $i_d$  eta  $i_q$  korronteak erregulatzen ditu FOC kontrolak, erreferentziazko  $i_d^\ast$ eta  $i_q^\ast$ magnitudeen arabera. Horretarako, PI (proportional integral) erregulatzaileak

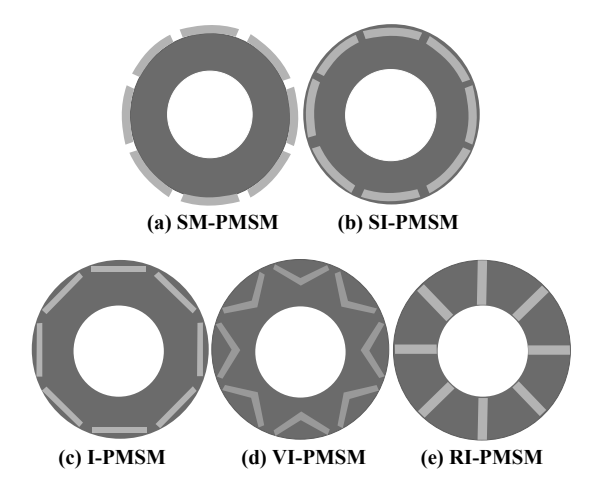

4.8. irudia: PMSM makinen errotoreen sekzioa iman iraunkorren kokapenaren arabera.

erabiltzen dira (4.10. irudia). Era berean, sistemaren erantzun dinamikoa hobetzeko  $f f_d$ eta  $ff_q$  feed-forward terminoak ezartzen dira PIen irteeretan [31].

$$
f f_d = -\omega_e L_q i_q,\tag{4.19}
$$

$$
f f_q = \omega_e (L_q i_q + \Psi_{pm}). \tag{4.20}
$$

Azkenik, erreferentziazko  $v_{UVW}^*$  tentsioak PWM (*Pulse Width Modulation*) modulazio bidez sintetizatuak dira bihurgailuan.

4.16 eta 4.17 espresioen bitartez ikus daiteke nola erresistentzia eta induktantzia batek osatzen duen lehen ordenako sistema batera sinplifikatu daitekeela planta. Bestalde, indar elektroeragile induzituak (4.10.irudiko  $EMF_{d/q}(s)$ ) perturbazio moduan jokatzen du.

Nahiz eta posible den PI erregulatzaileak Laplaceren domeinuan (s domeinuan) doitzea, egokiagoa da doiketa z domeinuan egitea [32], kontrola gauzatzen duten mikroprozesadoreek denbora diskretuan funtzionatzen dutelako, laginketa-maiztasun batekin. Testuinguru honetan, z domeinuan plantaren transferentzia-funtzioa eskuratzeko ZOH motako erretenedorea erabiltzen da [33]. Horrez gain, lagin batetako atzerapena  $(z^{-1})$ sartzen du kontrolak, lagin bat behar duelako erantzuteko. PIak doitzeko beharrezkoa den diagrama orokorra agertzen da 4.11. irudian, non transferentzia-funtzioak z domeinuan adierazten diren. Gauzak horrela, zehaztasun handia behar den kasuetan, gomendagarria da aurreiragazki (PF) bat erabiltzea [34]:

$$
PF(z) = \frac{(1-b)(z-c)}{(1-c)(z-b)}
$$
\n(4.21)

Behin zenbakiz poloen kokapena zenbakiz ebatzi, hurrengo ekuazioak lortzen dira bai PIen eta baita aurreiragazkiaren irabaziak zehazteko [32]:

$$
c = 1 + e^{-aT} - 2e^{w_nT}, \t\t(4.22)
$$

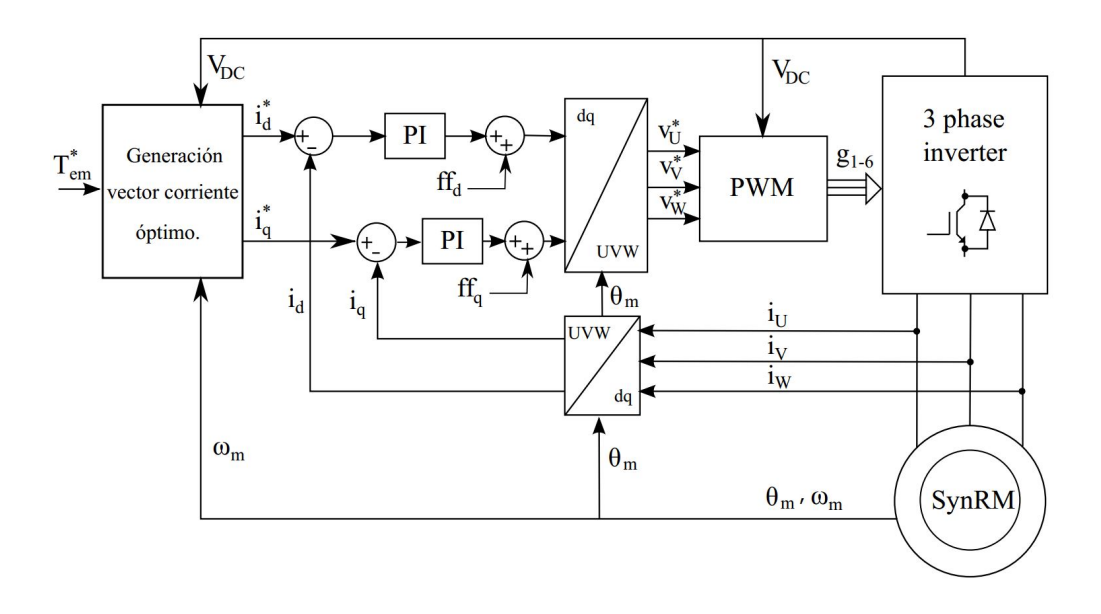

4.9. irudia: FOC baten estruktura konbentzionala.

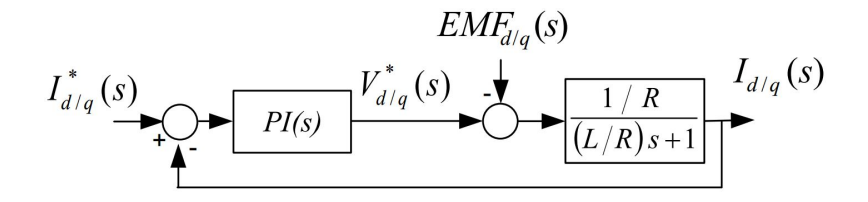

4.10. irudia: D planoko transferentzia-funtzioen errepresentazioa.

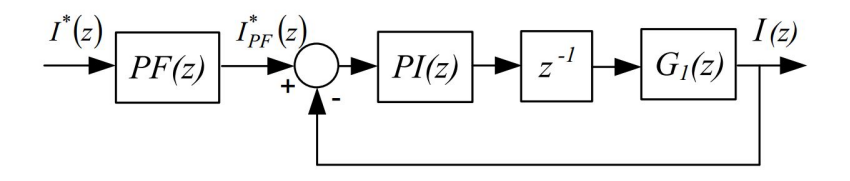

4.11. irudia: Z domeinuko transferentzia-funtzioen errepresentazioa.

44 4. kapitulua. Artearen egoera

$$
K_p = \frac{Rce^{-2w_nT}}{1 - e^{-aT}},
$$
\n(4.23)

$$
K_i T = \frac{R(e^{-2w_n T} + 2e^{-w_n T}c - e^{-aT})}{1 - e^{-aT}} - K_p,
$$
\n(4.24)

$$
b = \frac{K_p}{K_p + K_i T}.\tag{4.25}
$$

## 5. kapitulua

# Propultsio-sistemaren modelizazioa eta offline simulazioa Matlab/Simulink-en

## 5.1. Sarrera

Offline simulazioa da gehien erabiltzen den simulazio-modalitatea. Formato honetan, modeloa ordenagailu konbentzional batean simulatzen da simulazio-plataforma baten bidez. Alde horretatik, Matlab/Simulink plataforma aukeratu da proiektu honetan potentzia-sistema grafikoki simulatzea errazten duelako. Simulink, MathWorks-en software paketea da. Horrek sistema dinamikoen modelatzea, simulazioa eta analisia ahalbidetzen du. Modeloak grafikoki deskribatzen dira, blokeez eratutako formato zehatz bat jarraituz. Software horrek, SimPowerSystems izeneko erraminta dauka, sistema elektrikoak modelatu eta irudikatzeko.

Jarraian, ibilgailu elektriko baten propultsio-sistemaren Matlab/Simulinkeko modeloa deskribatzen da, eta lortutako emaitzak erakusten dira ondoren. Emaitza horiek baliagarriak izango dira denbora errealeko modeloa balioztatzeko.

## 5.2. Modeloaren inplementazioa Matlab/Simulink-en

Ondoren Matlab/Simulinken egindako blokeen diseinua azalduko da. Proiektuan GKNren EVO AF-130 motorra erabiliko da (5.1. irudia) eta haren espezifikazioak 5.1. taulan kontsulta daitezke.

Modeloa RT-Lab-en simulatzeko prestatuta dago eta bi partetan banatuta dago: kontrola (SM master) eta monitorizazioa (SC userinterface).

#### • Propultsio-sistemaren monitorizazioa

Bloke hau, datuak sartzeko eta emaitzak bistaratzeko erabiliko da, honetan erabiltzaileak propultsio-sistemaren erreferentziazko abiadura eta momentu elektromagnetikoa definituko ditu. Horretarako bi aukera daude: zuzenean eskuz definitzea, edota gida-ziklo bat aukeratzea.

#### • Propultsio-sistemaren kontrola

465. kapitulua. Propultsio-sistemaren modelizazioa eta offline simulazioa Matlab/Simulink-en

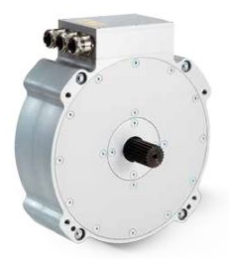

5.1. irudia: GKN Land Systems-en EVO AF-130 motor elektrikoa.

5.1. taula: GKN Land Systems-en EVO AF-130 motor elektrikoaren espezifikazioak.

| Espezifikazio teknikoak           | $AF-130$                                                   |  |  |
|-----------------------------------|------------------------------------------------------------|--|--|
| Abiadura maximoa                  | $8000$ rpm                                                 |  |  |
| Momentu elektromagnetiko nominala | 145 N                                                      |  |  |
| Potentzia nominala                | 64 kW                                                      |  |  |
| Eraginkortasuna                   | $\%$ 95.1                                                  |  |  |
| Inbertsoreak beharreko tentsioa   | 300 Vdc - 720 Vdc                                          |  |  |
| Dimentsioak $(L \times D)$        | $110 \text{ mm} \times 300 \text{ mm}$ , $30.5 \text{ kg}$ |  |  |

Bloke honen barruan motorraren kontrola eta potentzia elektronika daude errepresentatuta (5.2. irudia).

Propultsio-sistema atala bi azpi-ataletan banatuta dago:

### 1. Power Control Unit

– Motorraren kontrola:

Erabiltzaileak, definitutako momentu elektromagnetikoaren arabera,  $i_q^*$ eta  $i_d^*$  eskuratuko dira, FOC kontrola ezartzeko erabiliko direnak, 5.3. irudian ikusten den bezala. Horretarako, Clark eta Parkeren transformatuak aplikatu behar dira (4.14) eta (4.15) ekuazioetan azaltzen den bezala,  $I_U, I_V$  eta  $I_W$  korronte trifasikoetatik,  $i_q$  eta  $i_d$  lortzeko.

Behin korronteak bi dimentsiotan edukita, PI kontrola egiten da (4.23) eta (4.24) ekuazioak aplikatuz.

Ondoren, 5.3. irudia jarraituz, hirugarren harmonikoaren injekzioa egiten da, ezarri daitekeen tentsio maximoa  $\frac{V_{dc}}{2}$ -tik  $\frac{V_{dc}}{\sqrt{3}}$ -ra igotzeko, eskualde linealetik irten gabe [35]. Bloke honen amaieran motorraren abiadura angeluarra kontrolatzeko erabiliko den PWM seinalea eskuratzeko, tentsioak lan-ziklotara bihurtzen dira.

– Potentzia elektronika:

Bloke honen bidez, kontroletik lortutako PWM seinaleetatik eta bateriak emandako tentsio zuzenetik, motorra elikatzen duen tentsio trifasikoa lortzen da.

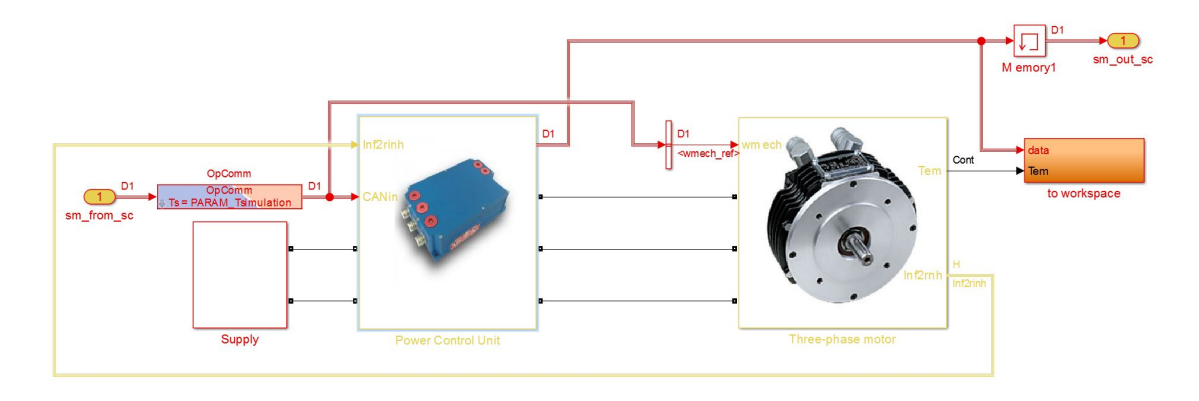

5.2. irudia: SM master.

#### 2. Three-phase motor

Propultsio-sistema osatzen duen beste blokea motorra da. Hori simulatzeko, SimPowerSystemsek eskaintzen duen PMSMren modeloa aukeratu da eta EVO AF-130 motorraren ezaugarriak definitu dira.

Hortik, (4.18) ekuazioaren arabera, momentu elektromagnetikoa kalkulatuko da. Era berean, abiadura mekanikoa  $(w_m)$  eta errotorearen posizioaren  $(\theta_m)$ eguneraketak egingo dira.

### 5.3. Simulazio emaitzak

Jarraian, offline modeloa simulatzean lortutako emaitzak erakusten dira. Horretarako, 500 rpm-ko abiadura mekanikoa eta 100 Nm-ko momentu elektromagnetikoa ezarri dira.

Abiadura angeluarraren kurba 5.4. irudian ikusi daiteke. Bertan abiadura elektrikoa ikusten da, rad/s-tan neurtuta. Erabiltzaileak abiadura mekanikoa sartu eta modeloan motorraren polo kopuruaz biderkatu egiten da, kasu honetan 5 polo. Beraz,  $w_m = 52.35$ rad/s izango da grafikoan ikusi ahal den moduan.

Bestalde, artearen egoeran azaldu den bezala,  $L_d$  eta  $L_q$  berdinak izango dira eta  $(4.18)$  ekuazioaren arabera,  $i_d = 0$  definitu da. Horren emaitzak 5.5. grafikoan ikusten dira, erreferentziazko balioa gorria izanik eta simulazioan duen bilakaera urdinez. Bestalde,  $i_d^\ast = 0$ izanik, $i_q$ ren balioa (5.1) ekuazioak emango du eta horren bilakaera 5.6. irudian ikus daiteke.

$$
i_q = \frac{T_{em}}{\frac{3}{2}P\Psi_{pm}}.\tag{5.1}
$$

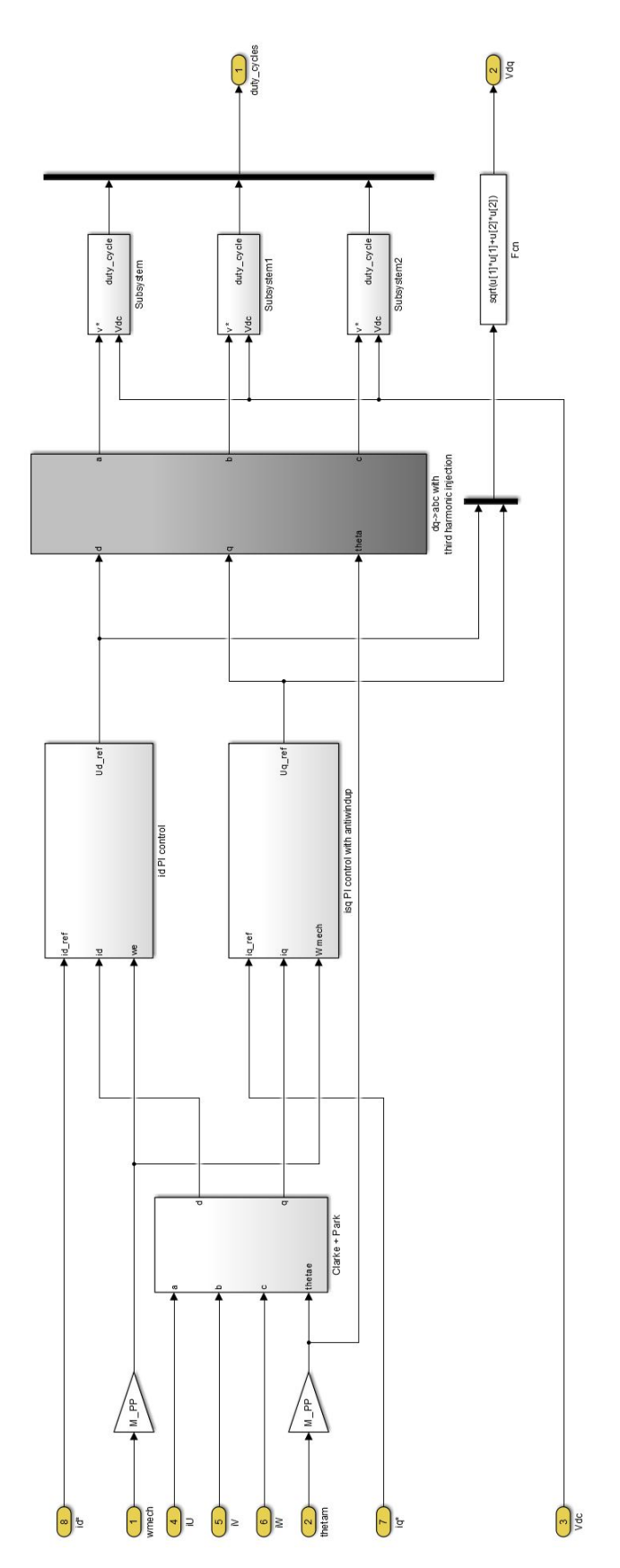

5.3. irudia: FOC kontrola

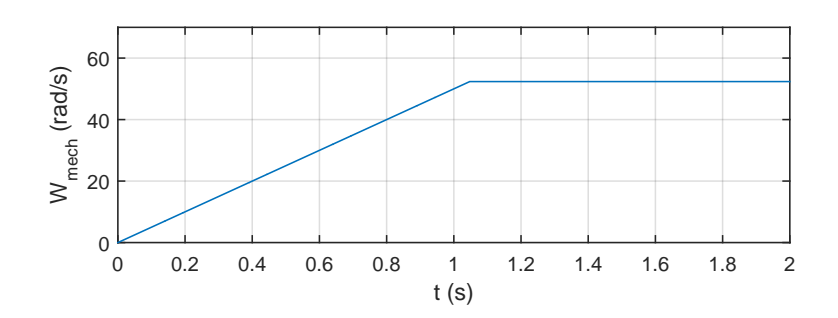

5.4. irudia: Abiadura angeluarraren bilakaera offline simulazioan.

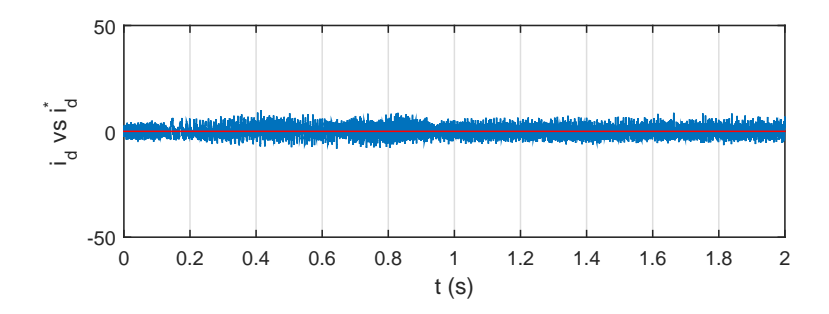

5.5. irudia: id eta id\*ren bilakaeraren konparazioa.

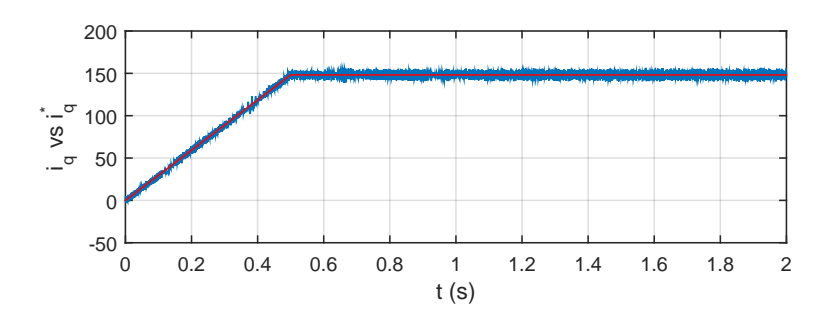

5.6. irudia: iq eta iq\*ren bilakaeraren konparazioa.

5. kapitulua. Propultsio-sistemaren modelizazioa eta offline simulazioa Matlab/Simulink-en

## 6. kapitulua

# Propultsio-sistemaren modelizazioa eta simulazioa RT-Lab plataforman

## 6.1. Sarrera

Atal honetan, ibilgailu elektrikoaren propultsio-sistemaren modelizazioa eta bere denbora errealeko integrazioa azalduko dira. Alde horretatik, denbora errealeko simulazioa zer den azalduko da lehenik eta behin. Ondoren, modeloaren inplementazioaren xehetasunak azalduko dira eta, azkenik, denbora errealean lortutako emaitzak aurkeztuko dira.

## 6.2. Denbora errealeko simulazioaren oinarrizko kontzeptuak

Konputagailuen teknologiak izan duen eboluzio azkarrari esker, simulazio-erreminten bilakaera azkarra izan da azkenengo hamarkadan. Honek eragin du sistema konplexuen diseinu eta simulaziorako erremintak garatu behar izatea diseinatutako sistemaren funtzionamendua eta portaera ahalik eta zehatzena izateko. Horregatik simulatu beharreko algoritmoaren simulazio-denbora garrantzitsua da [36]. Simulazioak denbora diskretuan egingo dira, zeinean denborak iraupen bereko pausotan aurrera egiten du, Fixed Time-Step bezala ezagutzen dena [37].

Simulazioetan, sistemaren ekuazio matematikoak ebatzi egin behar dira. Horretarako, garrantzitsua da konputatzeko denbora simulazioaren time-stepa definitzea. Parametro horren arabera simulazio mota ezberdinak daude: Offline simulazioa eta Denbora errealeko simulazioa. 6.1. irudian laburtuta agertzen dira kasu guzti hauek. (a) moduan konputazio-denbora Fixed Time-Step baino txikiagoa da eta (b)-n konputazio denbora handiagoa da. Bi simulazio hauek, offline simulazioak direnak, emaitzak ahalik eta azkarren eskuratzeko balio dute. Hauetan, solverraren eraginkortasuna konputagailuaren potentzia eta sistemaren modelo matematikoaren konplexutasunaren araberakoa da.

Bestalde, 6.1. irudiko (c) kasua denbora errealeko simulazioari dagokio. Kasu honetan, sistema fisikoak izango lukeen portaera bera bilatzen da, hau da, barneko aldagaiak eta irteerak ahalik eta simulazio pausu txikienarekin simulatuz zehaztasun handia

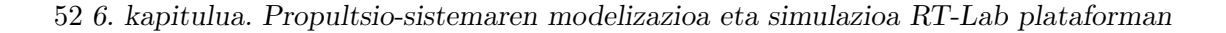

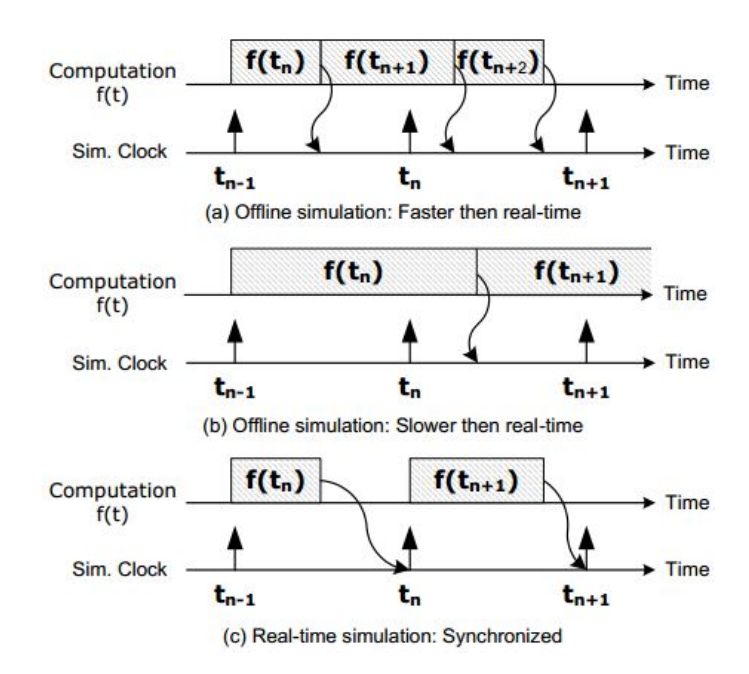

6.1. irudia: Simulazio modu ezberdinak.

bermatzeko. Irudian ikusten den bezala, modeloaren karga konputazionala exekutatzeko beharrezko denbora definitutako time-step-a baino txikiagoa izan behar da overrunak ekiditzeko (denbora errealeko exekuzioa bermatzeko).

Time-step bakoitzean exekutatzen den sekuentzia hurrengoa da [36]:

- 1. Modeloan erabiltzen diren input aldagaiak irakurri eta outputak sortu.
- 2. Modeloaren eragiketa matematikoak kargatu eta ebatzi.
- 3. Simulazio nodoen arteko emaitzak trukatu.
- 4. No operation denbora (itxoitea), simulazio-periodoa amaitu arte.

Simulazio egoki bat gauzatzeko, exekutatu nahi den sistemaren beharrak asetzen dituen simulatzailea hautatu behar da. Horretarako, irizpide batzuk kontuan izan behar dira.

- Simulazio pausu minimoa.
- Simulatu daitezkeen sistemen konplexutasuna.
- Kontroladore fisikoekin konektatzeko I/O ataka kopurua.

Potentzia elektronikako propultsio-sistemak simulatzeko ahalik eta zehaztasunik altuena bilatzen da. Horregatik, modeloen eragiketa matematikoak ebazteko simulazio pausu oso txikiak bilatzen dira.

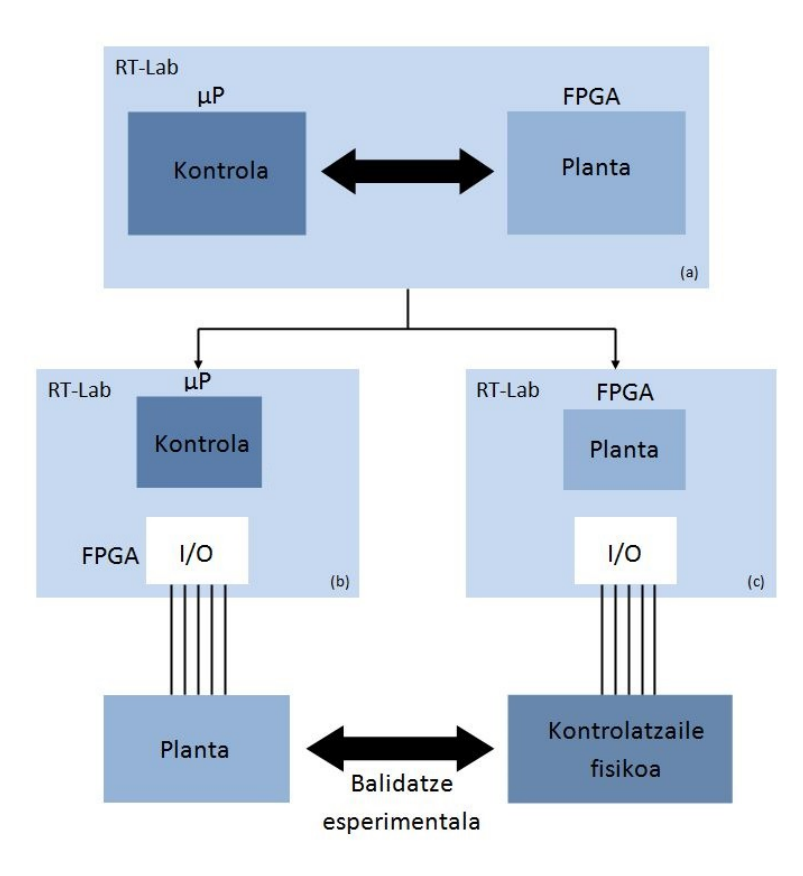

6.2. irudia: RT-Lab plataformak eskeintzen dituen denbora errealeko simulazio posibleak

Denboran zehar, horrelako sistemak simulatzeko offline simulazio modua erabili da, baina honek arazo handi bat aurkezten du: simulatzen den sistema CPUaren mikroprozesadorean exekutatzen dela. Esan bezala ahalik eta zehaztasun handiena bilatzen denez, simulazio pausu minimoa definitzen da. Honek karga konputazional handia eragiten du, modeloaren eragiketa matematikoak ebazteko. Ondorioz modeloen exekuzio bakoitzak denbora asko behar izatea (batzuetan orduak) [36].

Arrazoi honegatik, aurrerago aipatuko den bezala eta denbora errealean simulatzeak dakarren abantailak kontuan hartuta, simulazioak denbora errealean egiteko aukera ematen duten gailuak garatu dira. Horietako bat Opal-RTren RT-Lab erreminta da, aurretik azaldu dena.

6.2. irudian RT-Lab simuladorearen bidez gauza daitezkeen denbora errealeko modalitate guztiak agertzen dira:

- Denbora errealeko simulazioa, 6.2.(a). irudia: Modeloaren kontrola CPUaren mikroprozesagailuan simulatzea, eta planta FPGAn.
- Kontrolagailuen prototipatze azkarrak (RCP), 6.2.(n). irudia: Sistemaren kontrola RT-Lab-en egiten da denbora-errealean, eta planta fisikora konektatzen

#### 54 6. kapitulua. Propultsio-sistemaren modelizazioa eta simulazioa RT-Lab plataforman

da gailuaren sarrera/irteeren bidez.

• Hardware-in-the-Loop (HIL), 6.2.(c). irudia: Kasu honetan, kontroladore fisiko bat planta birtual batera konektatuta dago (denbora-erreala bermatzen duena). Honek, abantaila garrantzitsuak eskaintzen ditu, kontrolatzaileen aldez aurretiko froga ahalbidetzen baitu sistemaren modelo fisikoaren beharrik gabe (kostuen murriztapena) [38]. Gainera, simulaketak nahi beste aldiz errepikatu daitezke sistema fisikoa kaltetu gabe. Horrela benetako hardwarean frogatu ezin diren baldintzak simulatu daitezke, adibidez sistemak muturreko baldintzetan izango duen portaera aztertu daiteke [36].

RT-Lab oso lehiakor bihurtzen duen funtzioa, Model-based Design (MBD) aukera da. Honen bidez, sistema konplexuen diseinu eta modelatze prozesua erraztu eta azkartu egiten da, modelo matematikoa grafikoki egiteko aukera eskeintzen duelako [36]. Modelizazio grafikorako tresnak Simulinkeko SimPowerSystem toolboxean aurkitzen dira. Hauen bidez zirkuitu elektrikoen diseinua egitean, automatikoki Automatic Code Generator erramintaren bidez, VHDL kodea eratzen du FPGAan simulatzeko, MBDaren abantailarik esanguratsuena lortuz [36].

MBDak eskeintzen duen beste abantaila bat da, proiektuaren hasieratik amaierara, komunikazioa eta data-trukea errazten dituen diseinu-ingurune komun bat dagoela. Gainera, diseinu zaharragoak berrerabiltzea erraza da. Prototipoa integraziorako eta egiaztapena azkartzeko erabili daiteke, offline simulazioa eginez ezin daitekeena egin.

Proiektu hau denbora errealeko simulazioaz MBD bidez egiteak hurrengo abantialk ditu:

- Diseinu-arazoak antzemateko erraztasuna, honek suposatzen duen garapen-kostuen murriztapenarekin.
- Garapen-zikloaren iraupena murriztea.
- Frogapenean errepikagarritasuna bermatzen da, denbora-errealeko simulatzaileak denboran zehar emaitza berberak emango dituztelako, sistema fisikoek ez bezala.
- Frogapen arriskutsu edo garestiak ordezkatzea.

## 6.3. Propultsio-sistemaren simulazio konbentzionala RT-Lab plataforman

RT-Lab plataforman propultsio-sistemaren diseinua inplementatzeko aurretik APERT taldean garatutako Matlab/Simulink modeloa erabiliko da, beharrezko aldaketak egingo dira denbora errealeko plataformara migratzeko. Horretarako Opal-RTren eHs softwarea erabiliko da, aurrerago azalduko dena. Propultsio-sistemaren parametroak offline simulazioan erabili direna berdinak izango dira.

RT-Lab-ek eskaintzen dituen simulazio modalitateak hauexek dira:

• Simulation: Simulazioa CPUaren mikroprozesagailuan egiten da, denbora erreala kontuan hartu gabe.

- Software synchronized: Simulazioa denbora errealean egiten da FPGA erabili gabe.
- Hardware synchronized: Modeloaren parte bat FPGAn eta bestea CPUaren mikroprozesagailuan. Hauxe da, hain zuzen ere, propultsio-sistemaren modeloa simulatzeko erabiliko den modalitatea.

## 6.4. eHS softwarea eta FPGA bidezko denbora errealeko simulazioa

Opal-RTren eHS (electric Hardware Solver ) softwarea koma higikorreko potentzia handiko solverra da. eHS solverrak analisi nodala erabiltzen du, zirkuituko puntu bakoitzaren nodoen tentsioa eta adar bakoitzeko intentsitatea kalkulatzeko  $Pejovic$  metodoa<sup>1</sup> erabiliz, eroale matrize bat eratuz. Metodo honen bidez potentzia zirkuituko etengailuak matrize bakar baten bidez errepresentatuko dira. Horrela, korrontea garraiatzen hari den etengailua induktantzia baliokide baten bidez adieraziko da eta, aldiz, korrontea garraiatzen ez dabilena kapazitantzia baten bidez [40].

Tresna honen bidez FPGAk duten potentziala eta RT-Labek eskaintzen duen denboraerrealeko simulazioa konbinatzen dira. Modu honetan, modeloaren simulazioa banatzea posible da FPGA eta CPUaren artean. Modeloaren kontrol algoritmoa eta propultsiosistema CPUan exekutatuko dira baina, potentzia bihurgailuak zehaztasun altua behar duenez, FPGAra bidaliko da. Bien arteko datu-trukea OPAL-RTren RT-Events blokeek ahalbidetzen dute.

## 6.5. Propultsio-sistemaren modeloaren inplementazioa eHS bidez

Propultsio-sistemaren offline modeloa RT-Lab plataformara migratzeko Simulinken instalatutako OPAL-RTren liburutegian dauden eHSko bloke espezifiko batzuk konfiguratu behar izan dira. Bloke hauek komunikazio guztia kudeatuko dute, eta potentziabihurgailuaren topologia eta motor elektrikoaren parametroak FPGAn konfiguratzea ahalbideratuko du. Hauexek dira blokeak (6.3. eta 6.4. irudiak):

#### 1. eHS Gen3 blokea

Bloke honen bidez aukeratzen da FPGAn simulatuko den potentzia elektronikoaren zirkuitua SimPowerSystem bidez adierazten duen .mdl fitxategia (6.5. irudia). Hurrengo sarrerak izango ditu zirkuituak: bateriaren tentsioa eta motorren hiru faseen korronteak eta 'Gates RTE' sarrerak (PWM seinalearen RT-Events motako pultsuak) . Blokearen irteerak hiru faseetan neurtutako tentsioak eta korronteak izango dira.

#### 2. OpCtrl blokea

Bloke honen bidez eta hardware synchronized modua aukeratuz FPGAn modeloaren bitstreama kargatzen da. Gainera, Komunikazioa burutzen den bitartean

<sup>&</sup>lt;sup>1</sup>Chung-Wen, H. and Ruehli, A. and Brennan, P.; , "The modified nodal approach to network analysis", IEEE Transactions on circuits and systems on, vol.22, pp.504-509, 1975 [39].

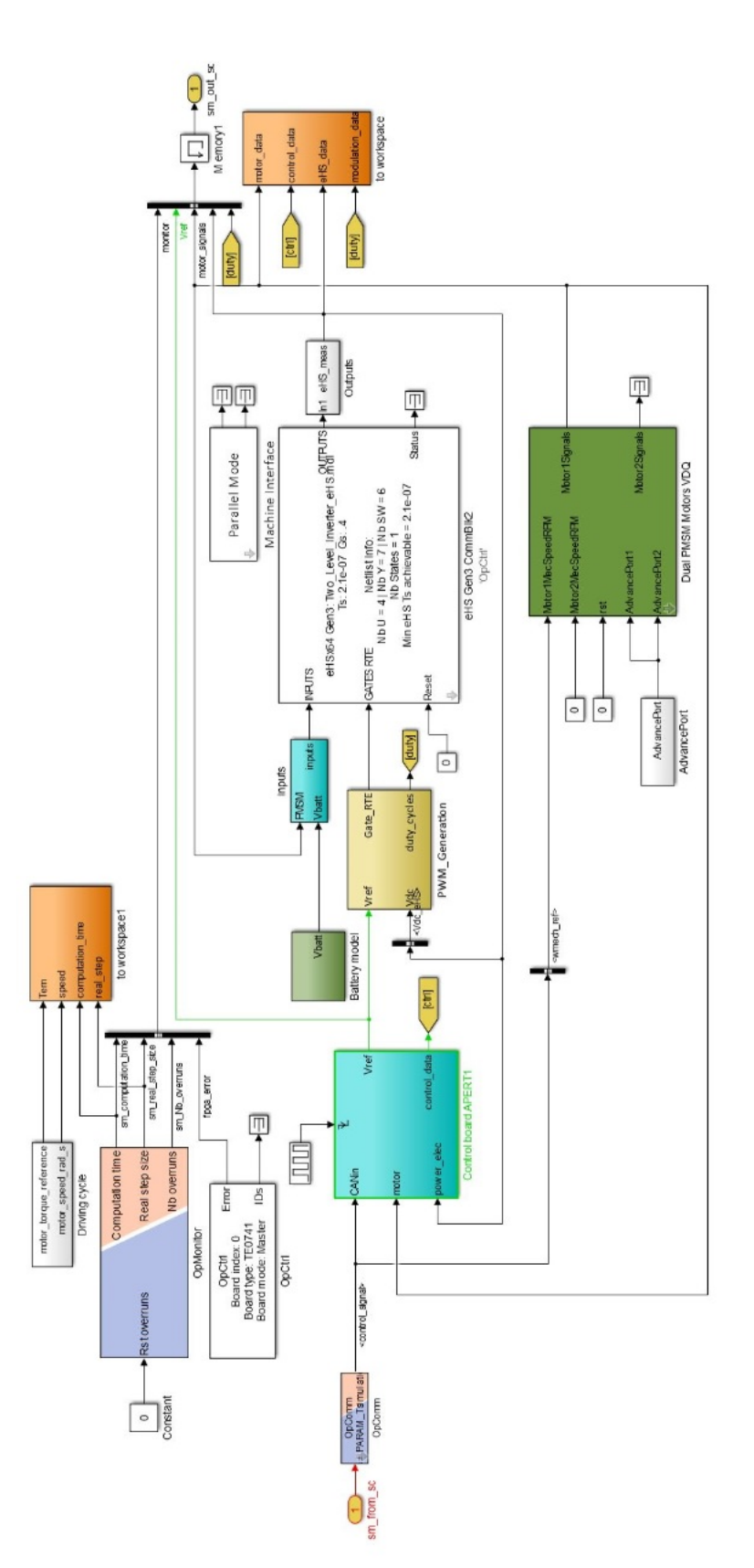

6.3. irudia: Propultsio-sistemaren modeloa Opal-RTren blokeen inplementazioarekin.

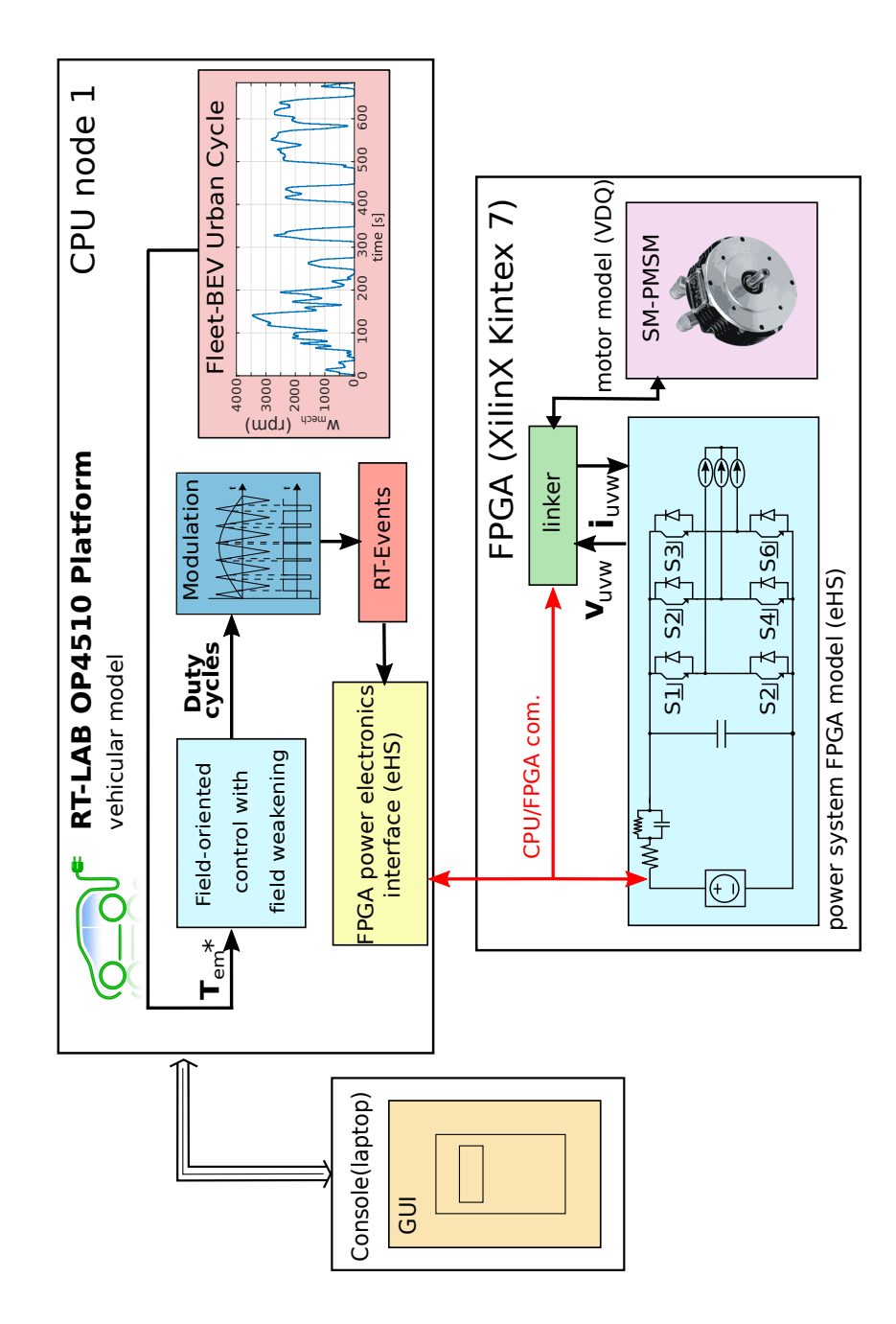

6.4. irudia: Plataformaren diagrama orokorra.

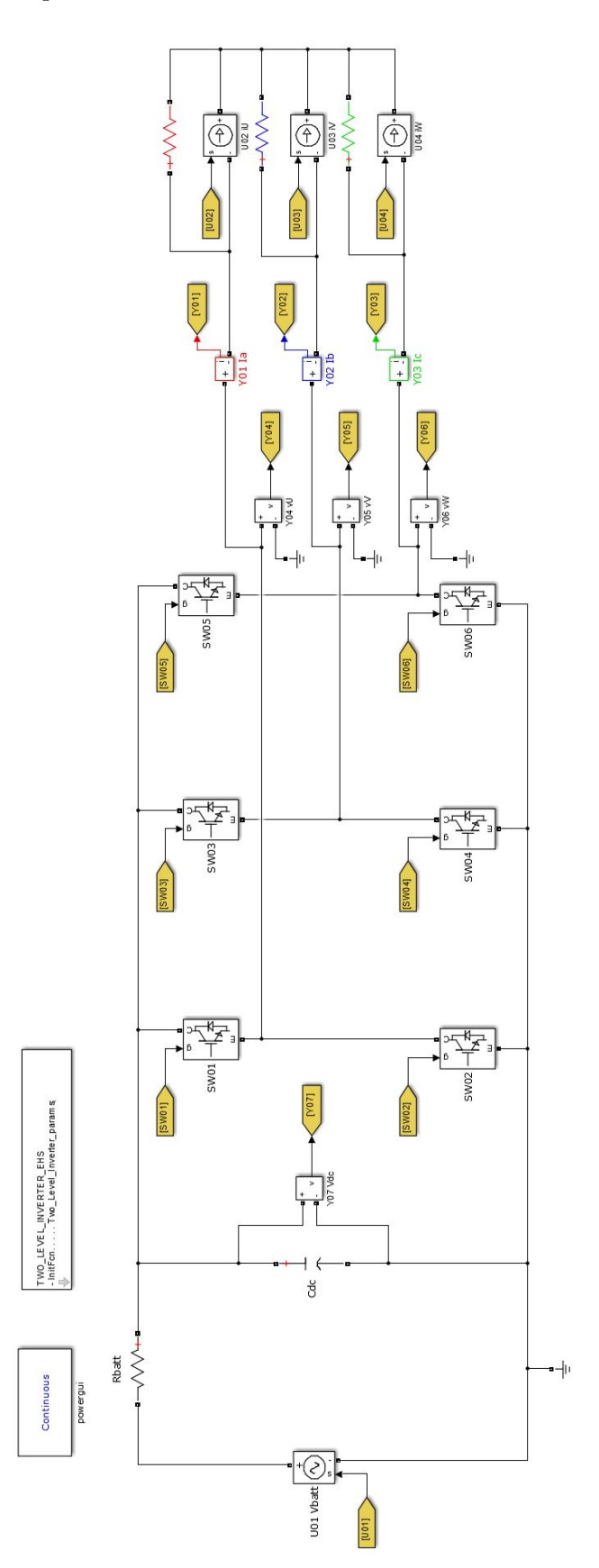

58 6. kapitulua. Propultsio-sistemaren modelizazioa eta simulazioa RT-Lab plataforman

6.5. irudia: Potentzia elektronikoa exekutatuko duen fitxategia.

#### 6.6. Emaitzak 59

daturen bat galtzen bada, galdutako datuen kopurua 'Error' izeneko irteeratik ikuskatuko da.

#### 3. MachineInterface blokea

Bloke horren bidez potentzia-bihurgailuaren eta motorraren terminalak konektatzen dira.

#### 4. Dual PMSM Motors VDQ

Motorra errepresentatzen duen blokea da. Bertan, erabiliko den motorraren modeloa deskribatzen duten parametroak adierazten dira. Kasu honetan motor bakarra erabiliko den arren, irudian ikusi daiteke aldi berean bi motor konektatzeko aukera ematen duela.

#### Modeloaren azalpena

Aurreko offline simulazioan bezala, abiadura mekanikoa [rpm] eta momentu elektromagnetikoaren [Nm] erreferentziak eskuz edota zuzenean gida-ziklo estandarizatu bat aukeratuz ezarri daitezke. Datu horiek 'Control board APERT1' blokean sartuko dira.

Motorraren abiadura mekanikoa eta errotorearen posizioa adierazten duen  $\theta_m$  angelua, estatorearen poloengatik biderkatuz, abiadura elektrikoa  $(\omega_e)$  eta angelu elektrikoa  $(\theta_e)$  eskuratuko dira. Hori eta definitutako momentu elektromagnetikoa kontuan izanik, (5.1) ekuazioaren arabera $i_q^*$ eta  $i_d^*$ kalkulatuko dira. Ondoren,  $i_U,\,i_V,\,i_W$ eta  $\theta {\rm m}$ angeluari Clarke eta Park transformatuak aplikatuko zaizkie kontrolatu beharreko aldagaiak dq espazio bektorialera pasatzeko.

Hortik,  $i_d$  eta  $i_q$  aterako dira azaldutako FOC kontrola ezartzeko (6.6. irudia). Horien bidez, erreferentziazko  $U_d$  eta  $U_q$  tentsioak zehaztuko dira. Tentsio horietatik abiatuz eta hirugarren harmonikoaren injekzioaren bidez  $U_u$ ,  $U_v$  eta  $U_w$  zehaztuko dira. Bestalde, bektore horren modulua kalkulatuko da, Vdq aldagaian gordetzeko. $i_d^*$ id,  $i_q^*, i_q, V_{dc}$  $V_{dq}$ 'control-data' moduan gordeko dira, eta ondoren workspacera itzuliko dira aldagaiak irudikatzeko.

Azkenik,  $U_u$ ,  $U_v$  eta  $U_w$  tentsioak eta  $V_{dc}$  eHS PWM Generation blokean sartuko dira. Seinale horiek erabiliko dira lan zikloak eta 'Gate RTE' seinaleak FPGAko modelora bidaltzeko.

### 6.6. Emaitzak

Jarraian, modeloa denbora errealean simulatzean lortutako emaitzak erakusten dira. Horretarako, 300 rpm-ko abiadura angeluarra eta 50 Nm-ko momentu elektromagnetikoa ezarri dira erreferentzia modura. 6.7. irudian motorraren abiadura angeluarraren bilakaera ikusten da eta 6.8. irudian mometu elektromagnetikoa.

Modeloa balioztatzeko erabili ditugun emaitzak 6.9. eta 6.10. izan dira, hauetan ikusten da erreferentziazko balioa eta modeloak denbora errealean kalkulatutako balioaren arteko konparazioa. Bi irudietan ikusten da kontrolatutako seinaleen balioek balioa erreferentziazkoaren joera berbera duela.

Bestalde, 6.11. irudian ikusi daiteke denbora errealeko modeloaren simulazio-pausoa eta simulazio denbora, hori da, modeloak duen karga konputazionala. Kalkuluak egiteko beharrezkoa den denbora simulazio-pausoa baino nabarmen txikiagoa denez, denbora errealeko simulazioa arazorik gabe dago bermatuta.

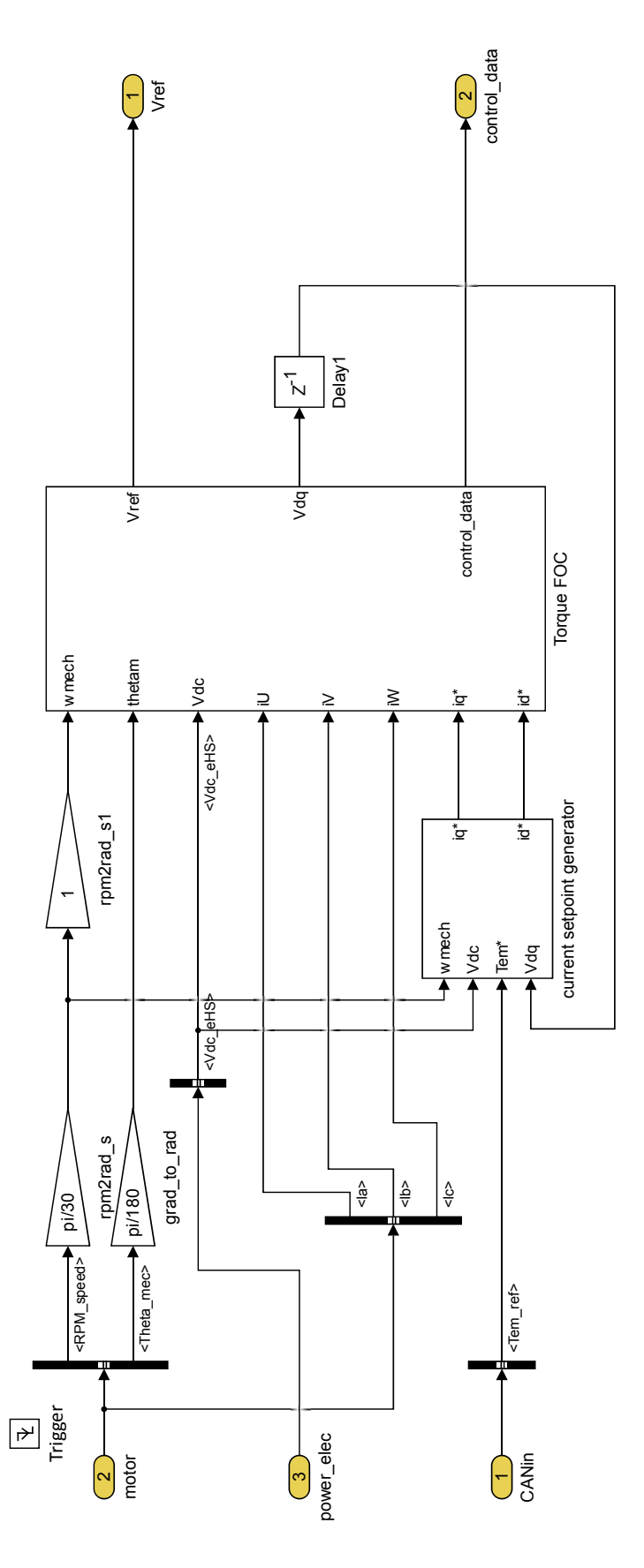

6.6. irudia: FOC kontrola

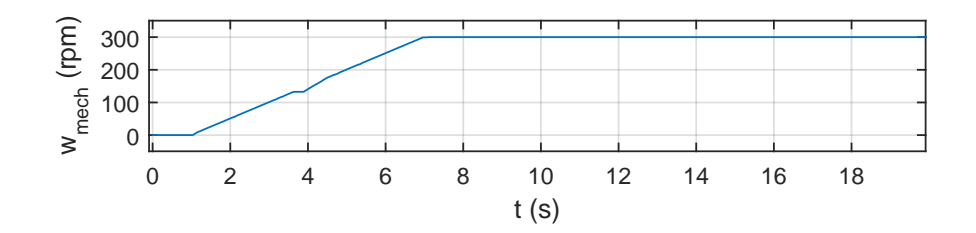

6.7. irudia: Abiadura angeluarraren bilakaera denbora errealeko simulazioan.

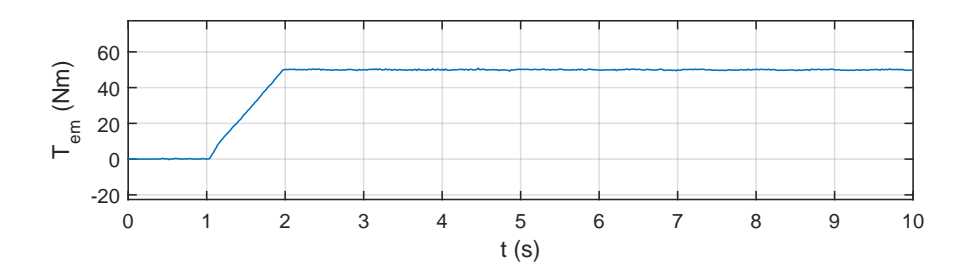

dia<br>| 6.8. irudia: Momentu elektromagnetikoaren bilakaera denbora errealeko simulazioan.

ulatzeko gaitasuna frogatuz. Garrantzitsua da aipatzea emaitza horiek kongresu batetara ezartzean lortutako kontrol-emaitzak erakusten dira, modeloak denbora tarte luzeak sim-Azkenik, 6.12. eta 6.13. irudiek denbora errealeko modeloan Fleet-BEV gida-zikloa<sup>2</sup> bidalitako lan batean aurkeztu direla (7. atala).

 $^{2}$ Gida zikloa eta ibilgailuaren dinamika azaltzen duten modeloak APERT taldean egindako beste $\rm TFG$ batetan garatu dira.

6. kapitulua. Propultsio-sistemaren modelizazioa eta simulazioa RT-Lab plataforman

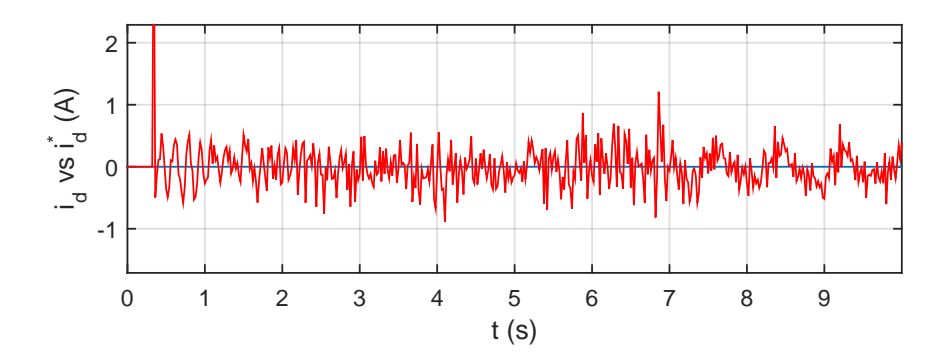

6.9. irudia: d ardatzeko korrontearen kontrola.

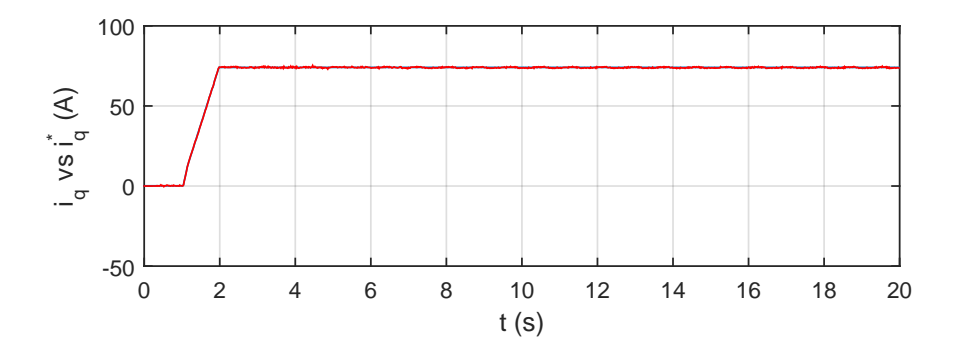

6.10. irudia: q ardatzeko korrontearen kontrola.

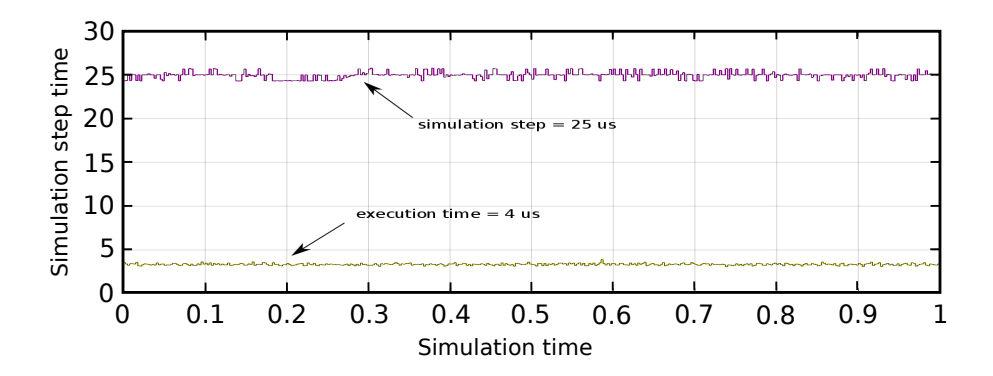

6.11. irudia: Denbora errealeko modeloaren simulazio pausua eta simulazio denbora.

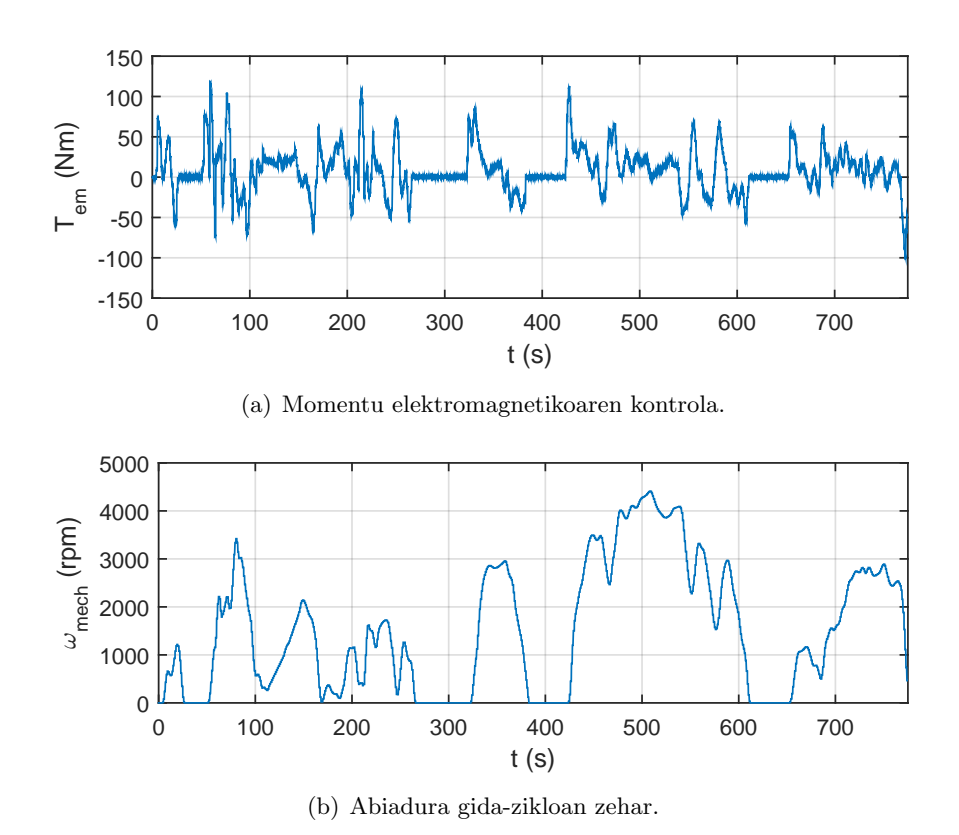

6.12. irudia: PMSMaren momentu elektromagnetikoa eta abiadura Fleet-BEV gida-zikloan zehar.

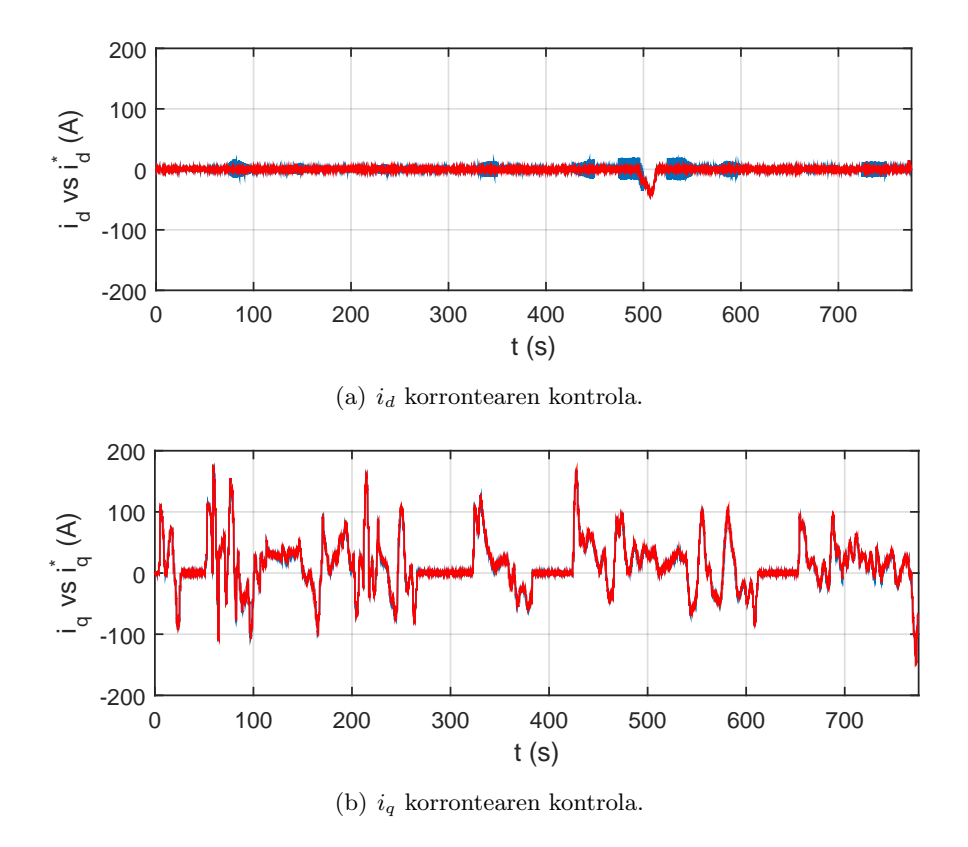

6.13. irudia: PMSMaren estatoreko korronteak Fleet-BEV gida-zikloan zehar.

## 7. kapitulua

# Ekarpenak

Lan honetan egindako garapen teknikoez gain, artikulu zientifiko baten erredakzioan parte hartu da, non egindako ekarpena azaltzen den, besteak beste. Artikulu zientifiko hori nazioarteko kongresu batetara bidali da eta errebisio-prozesuan dago:

• Markel Fernandez, Edorta Ibarra, Endika Robles, Oihane Cu˜nado, Maite Aranguren, Iigo Kortabarria, Y. Bouzid, FPGA and CPU based real-time simulation platform for EV propulsion system analysis under driving cycles, Conference on Design of Circuits and Integrated Circuits 2019 (DCIS 2019), Bilbao. Data: 20/11/2019- 22/11/2019.

7. kapitulua. Ekarpenak

# 8. kapitulua

# Ondorioak

Gradu amaierako lan hau ibilgailu elektriko baten propultsio-sistemaren denbora errealeko simulazioan zentratuta dago. Horretarako, sakonki ikertu da literatura zientifikoan zein den ibilgailu mota hauen artearen egoera. Ibilgailu elektrikoak berrikuntza jarraian dirauen esparru bat da. Artearen egoeran aipatu denez, herrialde askoren helburua da etorkizun hurbilean garraioaren sektorea guztiz elektrifikatzea. Gaur egun, oraindik bide luzea dagoen den arren, aurrerapauso handiak gauzatzen hari dira simulazioaren munduan. Horregatik, egokia da ibilgailu hauen denbora errealerako simulazioa eta prototipatze azkarra ahalbideratzen duten duten tresnak ezagutzea eta garatzea. Arrazoi honegatik, lan honen helburua izan da propultsio-sistema bat simulatzea Opal-RTren RT-Lab erreminta erabiliz. Potentzial handia duen erreminta da eta oraindik berria den arren, oso egokia izan daiteke potentzia elektronikaren arloan ikerketak egiteko, eskaintzen dituen prestazioak, zehaztasuna eta denbora errealeko simulazioa direla bide.

Etorkizuneko ikerketei begira, propultsio-sistemaren modeloa fintzeko aldaketak egitea erraza da. Kontuan izan behar da modeloa APERT ikerkuntza taldeak erabiliko duela kontrol eta modulazio algoritmoak aztertzeko beraien ikerketetan. Amaitzeko, proiektu honetan garatutako lanari buruz esan daiteke helburu nagusia bete dela eta, emaitzen atalean erakusten den bezala, modeloaren funtzionamendua balioztatu dela.

8. kapitulua. Ondorioak

## **Bibliografia**

- [1] I. panel on climate change, Climate change 2001: Impacts, adaptation and vulnerability, Vol. 17, 2001, pp. 53–55.
- [2] M. González, E. Jurado, S. González, O. Aguirre, J. Jimánez, N. J., Cambio clim´atico mundial: origen y consecuencias, Ciencia UANL 6 (3) (2003) 377–386.
- [3] Convenio marco sobre el cambio climático, in: Convención Marco de las Naciones Unidas sobre el Cambio Climático (CMNUCC), Vol. 6, 2009, pp. 377–386.
- [4] S. Amjad, S. S. Neelakrishnan, R. Rudramoorthy, Review of design considerations and technological challenges for successful development and deployment of plugin hybrid electric vehicles, Renewable and sustainable energy reviews (14) (2010) 1104–1110.
- [5] J. Riba, Rare-earth-free propulsion motors for electric vehicles: A technology review, Renewable and Sustainable Energy Reviews (22) (2016) 159–167.
- [6] A. Poullikkas, Sustainable options for electric vehicle technologies, Renewable and sustainable energy reviews (41) (2015) 1277–1287.
- [7] T. Wellington, E. Mason, The effects of population growth and advancements in technology on global mineral supply, Resources Policy (42) (2014) 73–82.
- [8] I. Boldea, L. Tutelea, L. Parsa, D. Dorrell, Automotive electric propulsion systems with reduced or no permanent magnets: An overview, IEEE Transactions on industrial electronics 61 (10) (2014) 5696–5711.
- [9] M. Hannan, F. Azidin, A. Mohamed, Hybrid electric vehicles and their challenges: A review, Renewable and Sustainable Energy Reviews (57) (2014) 367–379.
- [10] L. Kumar, S. Jain, Electric propulsion system for electric vehicular technology: A review, Renewable and Sustainable Energy Reviews (29) (2014) 924–940.
- [11] D. Richardson, Electric vehicles and the electric grid: A review of modeling approaches, impacts, and renewable energy integration, Renewable and Sustainable Energy Reviews (19) (2013) 247–254.
- [12] E. Fernández, M. Coello, El vehículo eléctrico análisis de su infraestructura de carga y su integración a una smart grid, in: Congreso Internacional Sostenibilidad Energética I+D+i (iENER), 2015, p. s.n.
- [13] K. Jorgensen, Technologies for electric, hybrid and hydrogen vehicles: Electricity from renewable energy sources in transport, Utilities Policy (16) (2008) 72–79.
- [14]  $i$ Qué es un coche eléctrico?Azken bisita:  $2018/10/05$ . URL https://www.peugeot.es/que-es-un-coche-electrico.html
- [15] J. Urresty, J. Riba, M. Delgado, L. Romeral, Detection of demagnetization faults in surface-mounted permanent magnet synchronous motors by means of the zerosequence voltage component, IEEE Transactions on energy conversion 27 (1) (2012) 42–51.
- [16] O.-R. Technologies, OP4510 RT-Lab-RCP/HIL Systems, User Guide, azken bisita: 2018/10/24 (2016). URL https://www.opal-rt.com/wp-content/themes/enfold-opal/pdf/ L00161\_0413.pdf
- [17] G. Boué, Rapid control prototyping solutions electrical drive, power conversion and power systems, Opal-RT Technologies, azken bisita: 2018/10/24 (2003). URL https://www.opal-rt.com/wp-content/themes/enfold-opal/pdf/ L00161\_0291.pdf
- [18] A. Cooper, J. Furakawa, L. Lam, M. Kellaway, The ultrabatterya new battery design for a new beginning in hybrid electric vehicle energy storage, Journal of Power Sources (188) (2009) 6.
- [19] D. Xue, K. Cheng, N. Cheung, Selection of electric motor drives for electric vehicles, in: Proc. of the Australasian Universities Power Engineering Conference (AUPEC), no. 170, 2008, pp. 1–6.
- [20] M. Zeraoulia, M. Benbouzid, D. Diallo, Electric motor drive selection issues for hev propulsion systems: A comparative study, IEEE Transactions on Vehicular Technology 55 (6) (2006) 1756–1764.
- [21] M. Benbouzid, N. Nait, An efficiency-optimization controller for induction motors, IEEE Power Engineering Review 18 (5) (1998) 63–64.
- [22] E. Trancho, E. Ibarra, A. Arias, N. Sabihi, I. Lopez, Ibilgailu elektrikoen propultsiosistemak: motor elektrikoak eta horien kontrola, Ekaia Ale berezia (2016) 61–82.
- [23] M. Khwaja, B. Fahimi, G. Suresh, A. Velayutham, M. Ehsani, Advantages of switched reluctance motor applications to ev and hev: Design and control issues, IEEE Transactions on industry applications 36 (1) (2000) 111–121.
- [24] S. Hashimoto, M. Sanada, S. Morimoto, Y. Inoue, Basic study on the suitable structure of a permanent magnet synchronous motor with a powder magnetic core, in: Proc. of the International Power Electronics Conference (IPEC), 2014, pp. 3018– 3023.
- [25] A. Dehkordi, A. Gole, T. Maguire, Permanent magnet synchronous machine model for real-time simulation, in: Proc. of the International Conference on Power Systems Transientes (IPST), no. 159, 2005.
- [26] V. Ramsden, P. Watterson, G. Hunter, J. Zhu, W. Holliday, H. Lovatt, W. Wu, B. Kalan, S. Collocott, J. Dunlop, P. Gwan, B. Mecrow, High-performance electric machines for renewable energy generation and ecient drives, Renewable Energy 58 (5) (2001) 1576–1585.
- [27] K. Smith, Heavy rare earths, permanent magnets and renewable energies: An imminent crisis, Energy Policy  $(79)$   $(2015)$  1–8.
- [28] E. Machacek, N. Fold, Alternative value chains for rare earths: The anglo-deposit developers, Resources Policy (42) (2014) 53–64.
- [29] Hitachi, Highly efficient industrial 11 kw permanent magnet synchronous motor without rare-earth metals n.d., in: Proc. of the Green Car Congress, 2012, azken bisita: 2018/10/9.
- [30] K. Binnemans, P. Jone, B. Blanpain, T. Gerven, Y. Yang, A. Walton, M. Buchert, Recycling of rare earths: a critical review, Journal of Cleaner Production (51) (2013) 1–22.
- [31] M. Chinchilla, S. Arnaltes, J. Burgos, Control of permanent-magnet generators applied to variable-speed wind-energy systems connected to the grid, IEEE Transactions on Energy Conversion 87 (1) (2006) 130–135.
- [32] E. Trancho, E. Ibarra, A. Arias, I. Kortabarria, Control óptimo de par para máquinas synrm aplicadas a vehículo eléctrico, in: Proc. of the, 2017.
- [33] P. Guglielmi, M. Pastorelli, G. Pellegrino, A. Vagati, Position sensorless control of permanent-magnet-assisted synchronous reluctance motor, IEEE Transactions on Industry Applications 40 (2) (2004) 615–622.
- [34] A. Arias, J. Caum, R. Grio, Moving towards the maximum speed in stepping motors by means of enlarging the bandwidth of the current controller, Mechatronics 40 (2016) 51–62.
- [35] L. Liyi, T. Guangjun, L. Jiaxi, K. Baoquan, An optimal pulse width modulation method for high-speed permanent magnet synchronous motor, in: IEEE (Ed.), Proc. of the International Conference on Information Science and Technology (ICIST), 2013, pp. 237–244.
- [36] J. Belanger, P. Venne, J.-N. Paquin, The what, where and why of real-time simulation, Opal-RT Technologies (2010) 37–49.
- [37] W. Hermann, Digital computer solution of electromagnetic transients in single- and multiphase networks, IEEE Transactions on power apparatus and systems 88 (4) (1969) 388–399.
- [38] C. Dufour, S. Abourida, Belanger, Hardware-in-the-loop simulation of power drives with rt-lab, in: Proc. of the Power Electronics and Drives Systems (PEDS), 2005.
- [39] H. Chung-Wen, A. Ruehli, P. Brennan, The modified nodal approach to network analysis, IEEE Transactions on circuits and systems 22 (6) (1975) 504–509.

### 72 BIBLIOGRAFIA

[40] P. Pejović, D. Maksimović, A method for fast time-domain simulation of networks with switches, IEEE Transactions on power electronics 9 (4) (1994) 449–456.
II. atala

## **LANAREN GARAPENEAN JARRAITUTAKO** METODOLOGIA

### 9. kapitulua

# Eginbeharren, faseen, ekipamenduaren eta prozeduren deskribapena

Jarraian, lanaren helburua lortzeko beharrezkoak diren eginbeharrak eta lortu beharreko mugarriak aipatzen dira.

#### 9.1. Espezifikazio eta eskakizunen definizioa

- Deskribapena: Ataza honetan propultsio-sistemaren modeloak izango dituen baldintzak finkatuko dira.
- Zeregina: Proiektuaren baldintza funtzional guztiak zehaztea.
- Entregagarriak: Espezifikazioen dokumentua (proiektuaren zuzendariak entregatu beharrekoa).

#### 9.2. Artearen egoera

- Deskribapena: Motor elektrikoak aztertu eta aplikaziorako egokiena zein den ezagutzea eta bere kontrola ulertzea. Horretarako, literatura zientifikoa erabiliko da, hala nola unibertsitateko bibliografia zientifikoen datu-baseetarako harpidetza garrantzitsuenak (IEEEXplore eta Scopus).
- Zeregina: Inplementaziorako arkitektura ongi ezagutzea.
- Entregagarriak: Artearen egoerari buruzko txostena, gradu amaierako lan honetan kapitulu gisa agertzen dena.

#### 9.3. Formakuntza

• Deskribapena: Proiektu hau aurrera eramateko ezinbestekoa da aplikazioa garatzeko beharrezkoak diren laneko tresnak ezagutzea. Garapena Model Based Design (MBD) 76 9. kapitulua. Eginbeharren, faseen, ekipamenduaren eta prozeduren deskribapena

bidez egiten denez, formakuntzaren helburua Matlab/Simulink eta Opal-RTren OP4510 simulazio tresnetan trebetasunak garatzea da.

Horrez gain, fase honetan motor elektrikoen inguruko kurtso espezifiko bat jaso da (APERT ikerkuntza-taldean antolatutako barne-kurtso bat). Kurtso horretan motorren eta horien kontrolaren inguruko hainbat kontzeptu landu dira.

- Zeregina: Trebetasun aurreratuak lortzea Matlab/Simulink eta Opal-RTren OP4510 plataformen inguruan.
- Entregagarriak: Ez dago.

#### 9.4. Modelizazioa

- Deskribapena: Modeloa Matlab/Simulink simulazio ingurunean eskuratuko da eta OpalRTren OP4510ra migratuko da.
- Zeregina: PMSM motore sinkronoaren modeloaren eskuraketa eta ulertzea Simulinken, azkenik RT-Lab plataformara migratuz.
- Entregagarriak: Egindako modeloak eta jarraitutako pausuen txostena (dokumentuan zehar azalduta).

#### 9.5. Simulaketa eta egiaztapena

- Deskribapena: Offline eta denbora errealeko modeloen simulaketa
- Zeregina: Emaitzan lortzea eta balioztatzea.
- Entregagarriak: Emaitzen simulazio-emaitzak (dokumentuan zehar azalduta).

#### 9.6. Emaitzak eta ondorioak

- Deskribapena: Ereduak simulatzean lortutako emaitzak aztertuko dira eta horien inguruko ondorioak atera. 1. eginbeharrean ezarritako espezifikazioak lortu direla konprobatu.
- Zeregina: Espezifikazioak bete direla egiaztatu.
- Entregagarriak: Ondorioen txostena.

#### 9.7. Dokumentazioa

- Deskribapena: Gradu amaierako lana dokumentatzea du helburu betebehar honek. Hurrengo pasuak bete ahala egingo da.
- Zeregina: Gradu amaierako lana dokumentatu.
- Entregagarriak: Gradu amaierako lanaren dokumentua.

10. kapitulua

Gantt Diagrama

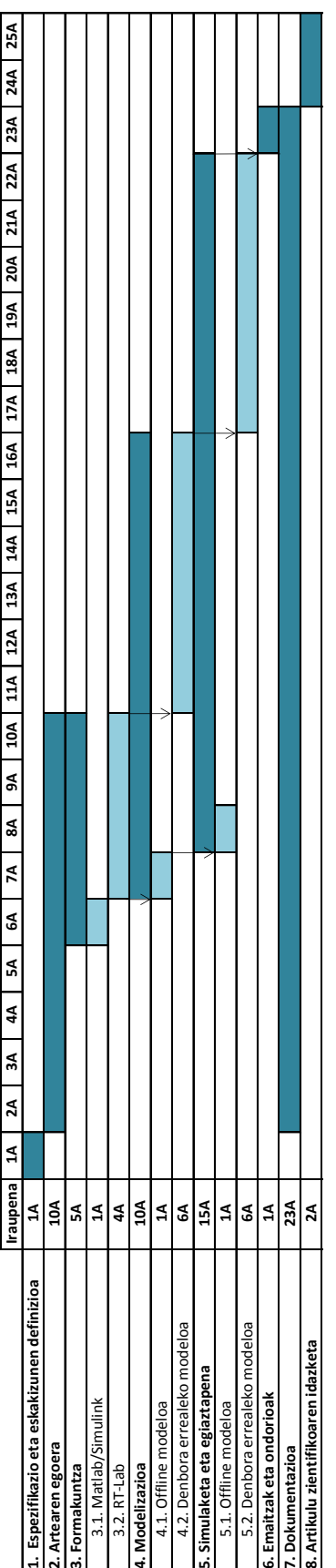

### 11. kapitulua

### Proiektuaren aurrekontua

| Langileak           | Ordu tasa (/h   Orduak (h)   Kostua |     |                       |           |
|---------------------|-------------------------------------|-----|-----------------------|-----------|
| Ingeniari Teknikoa  | 32                                  | 320 | 10.240,00             |           |
| Projektu zuzendaria | 64                                  | 50  | $3.200,00$<br>Guztira |           |
|                     |                                     |     |                       | 13.440,00 |

11.1. taula: Barne orduak.

11.2. taula: Amortizazio taula.

|                      | Inbert./Akt. finkoa   Hasierako kostua (euro) | Bizitza erabilgarria (urte)   Erabiltze denbora (aste) |         |
|----------------------|-----------------------------------------------|--------------------------------------------------------|---------|
| Ordenagailua         | 800                                           |                                                        | 24      |
| $_{\rm{L}\rm{atex}}$ | 115                                           |                                                        | 23      |
| Matlab/Simulink      | 1980                                          |                                                        | 12      |
| OP4510               | 28500                                         |                                                        | 16      |
|                      |                                               |                                                        | Guztira |

11.3. taula: Proiektuaren kostu osoaren taula.

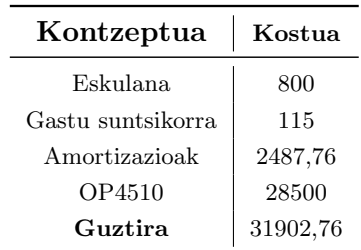